**UNIVERSIDADE TECNOLÓGICA FEDERAL DO PARANÁ**

**VERONICE MARIA KAWALEK**

# **COMPUTAÇÃO CRIATIVA NO ENSINO DE MATEMÁTICA EM CLASSES MULTIANOS**

**PONTA GROSSA 2023**

# **VERONICE MARIA KAWALEK**

# **COMPUTAÇÃO CRIATIVA NO ENSINO DE MATEMÁTICA EM CLASSES MULTIANOS**

## **Creative computing in mathematics teaching in multiyear classes**

Dissertação apresentada como requisito parcial à obtenção do título de Mestre em Ensino de Ciência e Tecnologia, no Programa de Pós-Graduação em Ensino de Ciência e Tecnologia, da Universidade Tecnológica Federal do Paraná.

Orientadora: Eloiza Aparecida Silva Ávila de Matos.

# **PONTA GROSSA 2023**

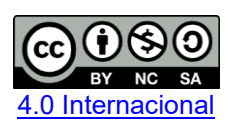

Esta licença permite remixe, adaptação e criação a partir do trabalho, para fins não comerciais, desde que sejam atribuídos créditos ao(s) autor(es) e que licenciem as novas criações sob termos idênticos. Conteúdos elaborados por terceiros, citados e referenciados nesta obra não são cobertos pela licença.

22/07/2023, 11:03

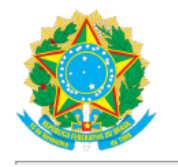

Ministério da Educação Universidade Tecnológica Federal do Paraná **Campus Ponta Grossa** 

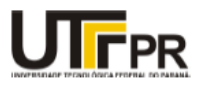

VERONICE MARIA KAWALEK

### **COMPUTAÇÃO CRIATIVA NO ENSINO DE MATEMÁTICA EM CLASSES MULTIANOS**

Trabalho de pesquisa de mestrado apresentado como requisito para obtenção do título de Mestra Em Ensino De Ciência E Tecnologia da Universidade Tecnológica Federal do Paraná (UTFPR). Área de concentração: Ciência, Tecnologia E Ensino.

Data de aprovação: 14 de Junho de 2023.

Dra. Eloiza Aparecida Silva Avila De Matos, Doutorado - Universidade Tecnológica Federal do Paraná Dr. Hercules Alves De Oliveira Junior, Doutorado - Universidade Tecnológica Federal do Paraná Dra. Renata Da Silva Dessbesel, - Universidade Tecnológica Federal do Paraná

Documento gerado pelo Sistema Acadêmico da UTFPR a partir dos dados da Ata de Defesa em 14/06/2023.

Dedico este trabalho à minha família, pelos momentos de ausência e por todo apoio; a minha orientadora como forma de retribuir a empatia, o carinho e os ensinamentos recebidos; a UTFPR e ao PPGECT pela oportunidade de cursar o mestrado e à empresa *Orange Maker* e à empresa Espaço *Makers* pela confiança e parceria.

### **AGRADECIMENTOS**

Tudo começa com um sonho, porém, para sua realização precisamos das pessoas certas, da hora certa e do jeito certo. Foram muitos quilômetros percorridos, muitas saudades, muitas horas de leitura, muito conhecimento adquirido, muitas lágrimas e muitos sorrisos, todavia, o sentimento que fica depois dessa longa caminhada momento é gratidão. Eu faria tudo de novo, pois, valeu a pena cada segundo dessa experiência.

Começo dizendo que essas palavras são apenas uma demonstração de carinho por toda a ajuda recebida nessa jornada e que, se algumas pessoas não forem citadas, recebam também meu agradecimento.

Primeiramente, agradeço a Deus, pelo dom da vida e por todas as bênçãos;

Agradeço a minha família pelo apoio e entendimento nos momentos de ausência, visto que sem o apoio familiar não conseguiria vencer esse desafio;

Agradeço a minha orientadora Professora Doutora Eloiza Aparecida Silva Ávila de Matos, pela paciência, sabedoria, atenção, confiança, empatia e amizade recebidas nesse período desafiador;

Agradeço aos amigos, pelos cafés e conhecimentos compartilhados, os quais serviram de motivação para não desistir;

Agradeço aos professores das disciplinas pelos conhecimentos repassados e o entusiasmo visto no decorrer das aulas.

Agradeço à UTFPR e ao Programa de Pós-Graduação em Ensino de Ciência e Tecnologia, pela oportunidade de cursar o Mestrado.

Agradeço às empresas *Orange Maker* pela disponibilidade dos kits educacionais para a realização desse projeto e pela confiança em meu trabalho. e à Espaço Makers pelo apoio intelectual no desenvolvimento dos códigos utilizados.

Agradeço a todos que contribuíram nessa etapa da minha vida pois "Se eu cheguei até aqui foi porque me apoiei em ombros de gigantes"(Isaac Newton).

Gratidão a todos!

Creativity as inteligence having fun. Albert Einstein

### **RESUMO**

A disciplina de matemática, muitas vezes, é vista como abstrata e de difícil entendimento, assim sendo, a computação criativa poderia ser um instrumento para tornar as aulas dessa disciplina mais atrativas e contextualizadas. Partindo desse pressuposto o presente trabalho teve como objetivo analisar as potencialidades da computação criativa no ensino de matemática em classes multianos. A metodologia utilizada nesta dissertação foi de natureza aplicada, com objetivo exploratório e método de pesquisa do tipo intervenção pedagógica. Essa foi organizada em dois momentos: o primeiro foi de intervenção, no qual foi aplicado um projeto de ensino com estudantes do ciclo A de classes multianos de uma escola do campo do sudoeste do Paraná. Tal intervenção foi metodologicamente organizada por meio da metodologia da Aprendizagem Criativa e da Aprendizagem Baseada em Projetos, o segundo momento, caracterizado pela avaliação da intervenção que acontece por meio da análise dos dados coletados durante a intervenção. Essa coleta foi realizada por meio de 13 questionários, 13 portifólios e 1 micromundo, sendo esses dados analisados por meio da análise de conteúdo. Como resultado, verificou-se que o objetivo foi atingido e que a computação criativa é um instrumento muito eficaz para ensinar matemática em classes multianos. O produto educacional originado da presente pesquisa é um e-book com a temática da computação criativa no ensino de matemática em classes multianos.

Palavras-chave: computação criativa; metodologias ativas de ensino; ensino de matemática; classes multianos.

## **ABSTRACT**

Mathematics is often seen as abstract and difficult to understand, therefore, creative computing can be an instrument to make classes more attractive and contextualized. Based on this budget, the present work aims to analyze the potential of creative computing in the teaching of mathematics in multiyear classes. The methodology used in this dissertation has an applied nature, with an exploratory objective and research method of the pedagogical intervention type. The pedagogical intervention is organized in two moments: the first moment is the intervention, in which a teaching project was applied with students from cycle A of multiyear classes at a school in the countryside of southwestern Paraná, such intervention is methodologically organized through the methodology of Creative Learning and Project-Based Learning and the second moment, characterized by the evaluation of the intervention that takes place through the analysis of data collected during an intervention. Data collection was carried out through monitoring, portfolios and microworld. The collected data were analyzed using content analysis. As a result, it was noticed that the objectives were achieved and that creative computing is a very effective instrument for teaching mathematics in multiyear classes. The educational product originated from this research is an e-book with the mathematics of creative computing in the teaching of mathematics in multiyear classes.

Keywords: creative computing; active teaching methodologies; teaching math; multiyear classes.

# **LISTA DE FIGURAS**

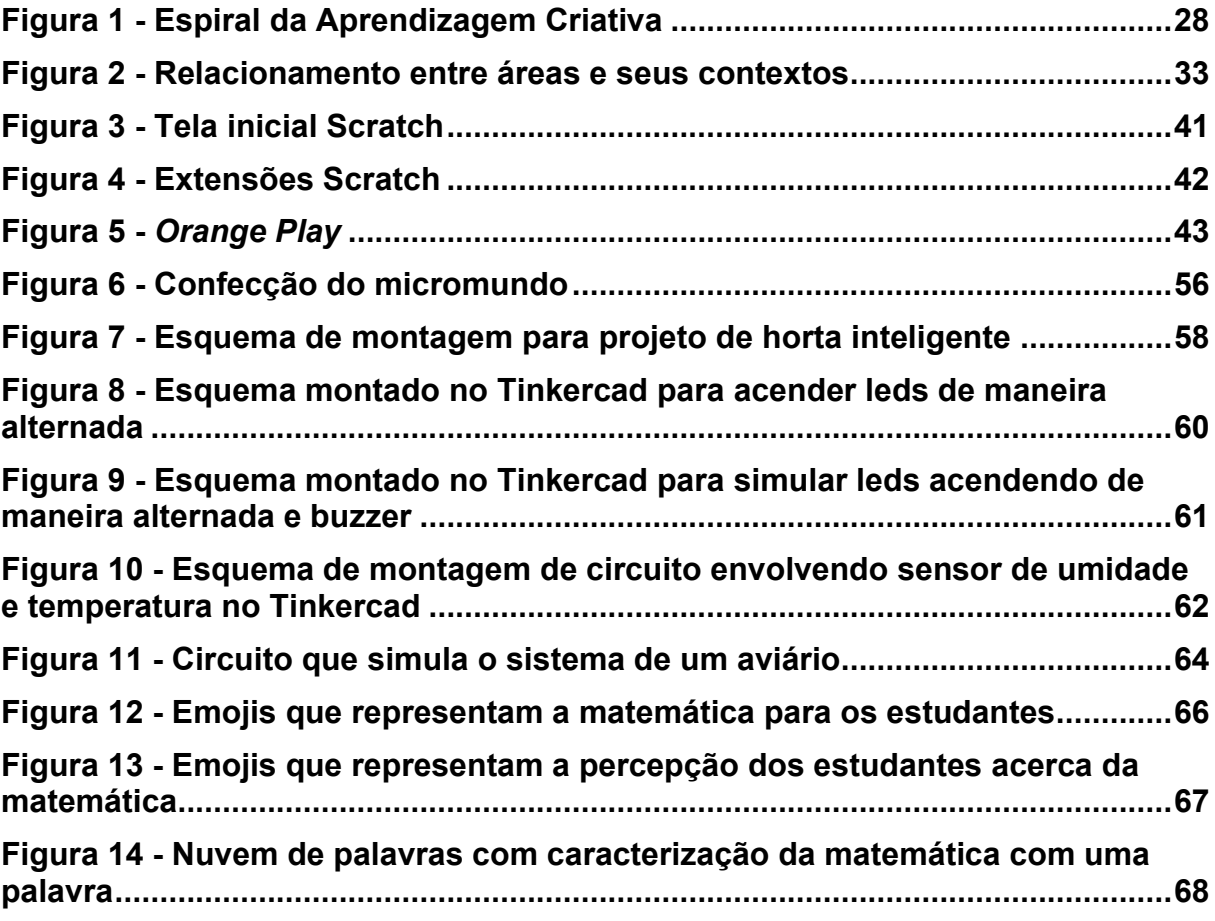

# **LISTA DE QUADROS**

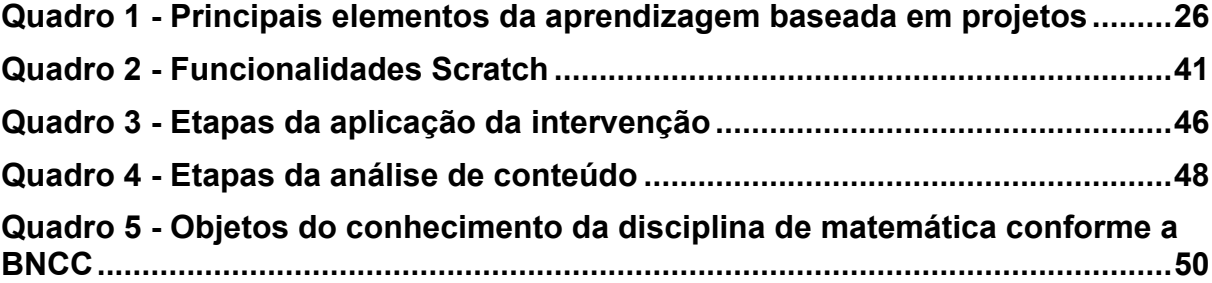

# **LISTA DE ABREVIATURAS E SIGLAS**

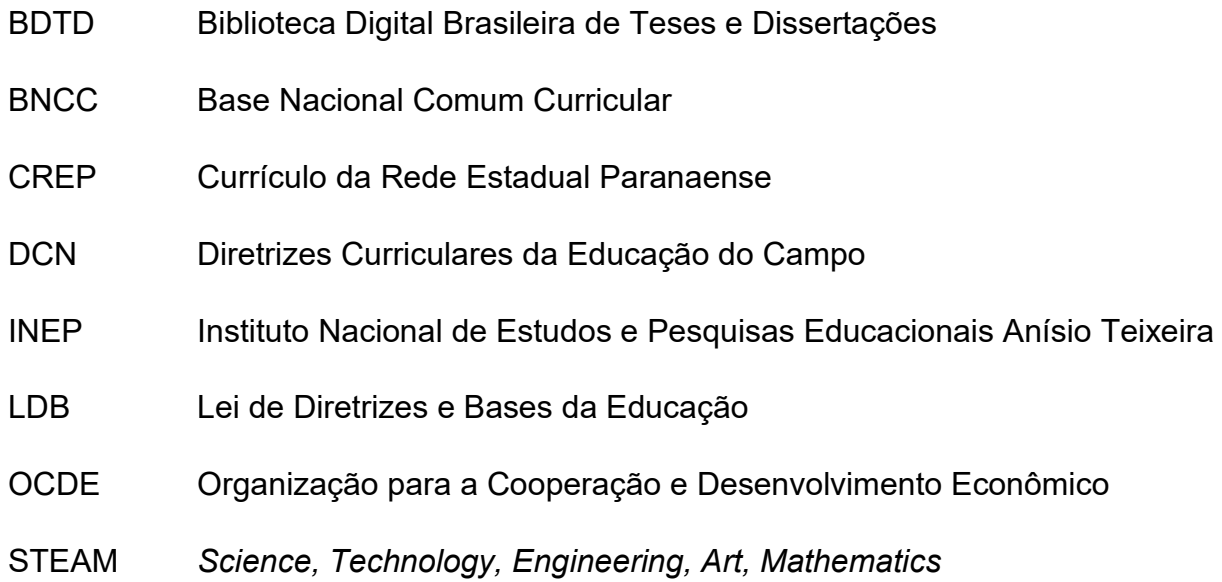

# **SUMÁRIO**

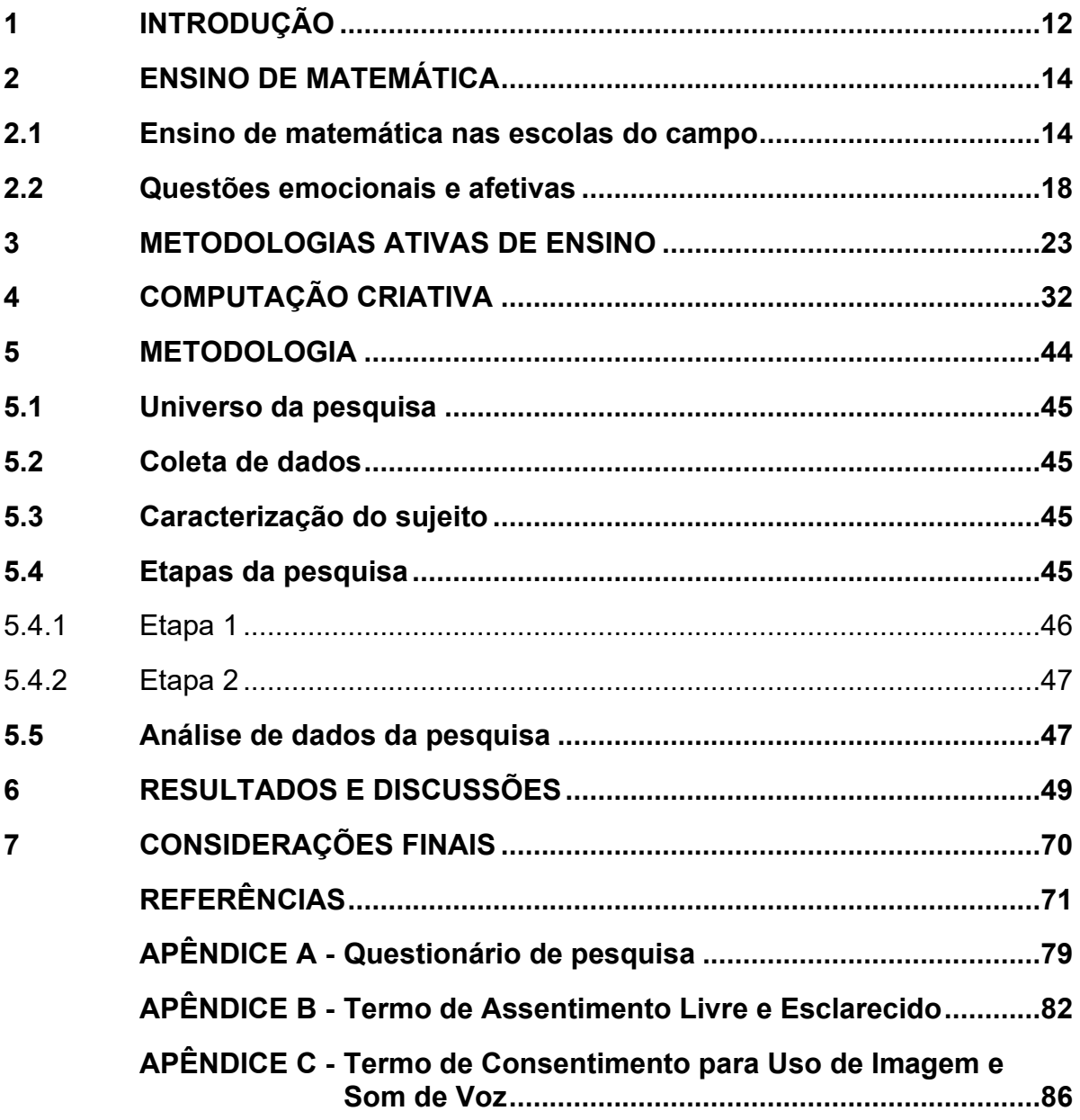

### <span id="page-12-0"></span>**1 INTRODUÇÃO**

Como licenciada em educação do campo e matemática e pesquisadora na área de ensino de matemática no contexto das escolas do campo e, entendo que o ensino de dessa deve ir além de fórmulas e quadro negro repleto de operações e cálculos desconexos e se engajar em processos de ensino ativos e contextualizados podem tornar a disciplina de matemática mais atrativa aos educandos e consequentemente contribuindo para a efetivação da aprendizagem significativa.

Buscando entender os processos de ensino e de aprendizagem de maneira científica e tecnológica, ingressei no Curso de Mestrado Profissional em Ensino de Ciência e Tecnologia.

O objeto de estudo desta dissertação surgiu da experiência em escolas do campo. Minha paixão pela matemática sempre me fez uma questionadora acerca da forma de ensinar esta disciplina e, ao perceber que na maioria das escolas do campo, ensina-se matemática de maneira semelhante à cidade, passei a refletir se existe uma matemática do campo ou matemática é matemática em qualquer lugar. Além disso, como uma pesquisadora que cresceu no meio de animais e plantas, vejo a matemática em vários locais no campo e senti a necessidade de trazer isso para o contexto da minha pesquisa, aproximando-me da minha essência e trazendo paixão e motivação no desenvolvimento dessa pesquisa, sem distanciar- do viés acadêmico científico.

Vale ressaltar que matemática é matemática em qualquer lugar, todavia, os meios de ensino podem ser diferenciados (SACHS, 2018). Nesse sentido e especificamente nessa pesquisa, no contexto do campo pode haver diversas formas de se ensinar matemática. Nesta pesquisa a matemática foi trabalhada de maneira contextualizada com a realidade do estudante, de forma ativa e criativa, por meio do uso de metodologias ativas de ensino instrumentalizadas por meio da computação criativa. Assim surge a questão de pesquisa: Quais as potencialidades da computação criativa no ensino de matemática em classes multianos?

O objetivo geral deste estudo foi analisar as potencialidades da computação criativa no ensino de matemática em classes multianos. Os objetivos específicos foram: - desenvolver práticas de ensino de matemática instrumentalizadas através da computação criativa; - organizar os resultados do processo para a interpretação das potencialidades da computação criativa no ensino de matemática em sala de aula; -

discutir as relações de potencialidades da computação criativa no ensino de matemática em sala de aula.

A pesquisa justifica-se pela intenção de propiciar aulas de matemática atrativas e criativas para alunos de classes multianos, que muitas vezes são excluídos das inovações no campo educacional.

Tendo em vista que a Base Nacional Comum Curricular - BNCC (BRASIL, 2017) traz diversas competências importantes para os alunos, destaco a competência pensamento científico, crítico e criativo essencial para os profissionais atuais e os do futuro. Assim sendo, por meio desta pesquisa, buscou-se contextualizar as práticas de ensino pela matemática das profissões, por meio de metodologias ativas de ensino que estimulassem a criatividade dos alunos, sendo a computação criativa um instrumento de ensino adotado para tornar as aulas mais dinâmicas e criativas.

Portanto, esta dissertação aborda temáticas como: educação do campo, ensino de matemática, metodologias ativas de ensino, computação criativa, aprendizagem baseada em projetos e aprendizagem criativa.

O delineamento de pesquisa pautou-se sobre a computação criativa no ensino de matemática com foco nas metodologias ativas e na aprendizagem criativa, tendo como público-alvo alunos de classes multianos de escolas do campo.

A presente dissertação está organizada em capítulos; no primeiro capítulo é abordado a temática do ensino de matemática, como ele acontece no contexto das escolas do campo e classes multianos e questões emocionais e afetivas relacionadas ao ensino de matemática. O segundo capítulo trata das metodologias ativas de ensino, explica-se conceitos como aprendizagem criativa, aprendizagem baseada em projetos, *Science*, *Technology*, *Engineering*, *Art*, *Mathematics* (STEAM), micromundos. O terceiro capítulo apresenta a computação criativa, trazendo assuntos como: programação, robótica e pensamento computacional.

### <span id="page-14-0"></span>**2 ENSINO DE MATEMÁTICA**

O ensino de matemática muitas vezes enfatiza terminologias e fórmulas, o que o torna desagradável, rígido e com pouca relação com o cotidiano (SILVEIRA JUNIOR; COELHO; SANTOS, 2017) no contexto do campo, logo essa questão de uma matemática desconexa com a realidade do campo nos trouxe a seguinte reflexão: "matemática é matemática ou tem matemática do campo?" (SACHS, 2018, p. 9). A referida autora esclarece que a matemática é a mesma em qualquer localidade, o que pode mudar é a forma de como essa disciplina é ensinada. No contexto do campo, a contextualização dos conteúdos e o uso de metodologias ativas de ensino podem ser eficazes para tornar as aulas atrativas. Nesse capítulo é abordado o ensino de matemática no contexto das escolas do campo, as questões emocionais e afetivas que envolvem tal ensino, e o ensino de matemática aliado às tecnologias.

#### <span id="page-14-1"></span>**2.1 Ensino de matemática nas escolas do campo**

A Educação do Campo surgiu por meio da mobilização de organizações e comunidades da classe trabalhadora do campo para que suas experiências educativas e sua identidade não fossem perdidas, oportunizando às pessoas do campo uma educação dentro do seu contexto social (LIZ, 2019).

A Lei de Diretrizes e Bases da Educação (BRASIL, 1996) propõe um ensino crítico e reflexivo, respeitando-se a realidade em que o educando está inserto. Assim , para que as especificidades sejam atendidas é importante a realização de adequações metodológicas e curriculares, como explica o artigo 28 da supracitada Lei de Diretrizes e Bases da Educação (LDB) 9.394/96:

> Na oferta de educação básica para a população rural, os sistemas de ensino promoverão as adaptações necessárias à sua adequação às peculiaridades da vida rural e de cada região, especialmente: I. conteúdos curriculares e metodologias apropriadas às reais necessidades e interesses dos alunos da zona rural; II. organização escolar própria, incluindo adequação do calendário escolar às fases do ciclo agrícola e às condições climáticas; III. adequação à natureza do trabalho na zona rural (BRASIL, 1996).

Ao encontro disso, Paraná (2005) explica que no campo e na cidade, educação é educação, a peculiaridade da Educação do Campo encontra-se no vínculo com os povos do campo e no envolvimento com a realidade particular desse contexto.

Portanto, a Educação do Campo surge como um meio de valorização desse espaço, caracterizando como um local de cultura, em que as aulas, devem considerar os conceitos que os educandos trazem e agregar novos ensinamentos a estes, destacando sempre as experiências ali vividas (PARANÁ, 2006).Ressalta-se que a educação no contexto do campo deve ter o compromisso com os saberes científicos ensinados para os estudantes, porém, o lado humano também deve ser considerado, relacionando os conhecimentos da escola com o cotidiano dos alunos (MAGALHÃES; MIGUEL, 2020).

Um fator importante para a valorização do campo e a concretização de um ensino de qualidade e de adequação das escolas do campo à realidade local é o currículo, nesse sentido, os autores Magalhães e Miguel (2020) apontam que o currículo escolar deve dialogar com a realidade, valorizando o campo e despertando a curiosidade em conhecer mais sobre a realidade em que os alunos vivem.

Corroborando com as ideias de Magalhães e Miguel (2020), a BNCC (BRASIL, 2017) aponta que o aprendizado é essencial, e está presente em cada etapa da educação básica por meio de um currículo em ação, que se adéqua à realidade local, um exemplo é a Educação do Campo.

As instituições de ensino localizadas na zona rural ou urbana que adotam a modalidade de ensino da educação do campo recebem a nomenclatura de escolas do campo (PARANÁ, 2006). Essas escolas concebem o campo como um local de trabalho, de produção e de cultura, ressaltando-se a importância de relacionar a realidade do aluno aos conteúdos (GROSS, 2020).

O campo é um local rico de cultura, onde saberes populares são considerados, como: respeitar as fases da lua, do plantio à colheita das plantas; dar alho aos animais visto que este é um vermífugo natural; observar as nuvens para ver se irá chover ou não. Muitos filhos herdam as tradições dos pais e seguem na agricultura e pecuária, repassando o que aprenderam para seus filhos, essa e outras tradições são mantidas mesmo após passarem muitos anos.

As escolas do campo são construídas para atender a população que mora e trabalha no campo, sendo essencial o reconhecimento e valorização desses povos (VIEIRA; SABBATINI, 2020). É importante também levar em consideração apenas o que os alunos já sabem, pois, a escola é a localidade responsável por ampliar conhecimentos, sendo importante atentar-se para o trabalho pedagógico, os conteúdos e os materiais didáticos utilizados (NAHIRNE; STRIEDER, 2018).

É importante ainda, considerar que o cotidiano do campo mudou, máquinas fazem trabalhos antes realizados de maneira manual, a tecnologia está presente e crescendo, os estudantes têm acesso a novos conhecimentos relacionados a seu trabalho e levam esses para a escola, sendo importante que a instituição considere, ao ensinar, essas mudanças presentes na realidade ao ensinar (GROSS, 2020).

Um dos reflexos na mudança no contexto do campo é o pequeno índice de matrículas em escolas do campo, como esclarecem os dados do Censo Escolar DE 2020, organizado pelo Instituto Nacional de Estudos e Pesquisas Educacionais Anísio Teixeira (INEP, 2020), 87% das escolas do Brasil localizam-se na zona urbana, sendo que apenas 11,4% das matrículas nos anos finais do ensino fundamental são efetuadas em escolas do campo.

Uma das consequências da diminuição do número de matrículas nas escolas do campo é a ameaça de fechamento e remanejamento de alunos para instituições de ensino urbanas (ARRUDA; NASCIMENTO, 2020). Uma tentativa para manter as escolas do campo com um número baixo de matrículas na localidade pesquisada foi à implantação de classes multianos. Como explica Paraná (2021) escolas do campo com até 35 estudantes, possivelmente serão organizadas em classes multianos.

As classes multianos foram implementadas em 2019 de maneira emergencial e possuem uma organização de turmas em classes multianos, tendo um modelo pedagógico que evita a separação da turma, como explica o parecer CEE/CEIF n. 96/21<sup>1</sup> .

> Para tanto, foi-se além da simples proposição da organização das turmas em turmas multianos, incluindo a ela o modelo pedagógico considerado o mais adequado, para que, no momento da prática pedagógica nessas escolas, não se caísse na divisão de alunos por ano, como se existisse um muro invisível; de um lado, separando os alunos de um ano de um lado, e do outro, os demais de ano diferente (PARANÁ, 2021, p. 11).

As classes multianos fundamentam-se nas seguintes concepções da Educação do campo: concepção de mundo, concepção de escola, concepção de conteúdos e metodologias de ensino, concepção de avaliação (PARANÁ, 2006).

As classes multianos são organizadas em fases, sendo: a fase A, composta pelo 6° e 7° anos e a fase B, pelo 8° e 9° anos (PARANÁ, 2021). As classes multianos seguem os eixos temáticos dispostos nas Diretrizes Curriculares da Educação do Campo (PARANÁ, 2006), sendo esses: 1) Cultura e identidade; 2) Interdependência

<sup>1</sup>Parecer CEE/CEIF n. 96/21, aprovado em 16/03/21, Secretaria de Estado da Educação e do Esporte: Autorização da Proposta de Turmas Multianos nas Escolas Estaduais do Campo de Pequeno Porte.

campo-cidade, questão agrária e desenvolvimento sustentável; 3) Trabalho; e 4) Organização política, movimentos sociais e cidadania;

De acordo com Paraná (2021) o ensino nas classes multianos busca estimular o diálogo e a investigação por meio do uso de metodologias ativas de ensino que tornam os estudantes protagonistas no processo de aprendizagem. Ressalta-se ainda que o plano de ensino em classes multianos segue um plano vertical (denominado "movimentação para dentro" da escola, no qual se relaciona o conhecimento científico, compreendido como conteúdos, disciplinas, objetivos e conceitos) e um plano horizontal (chamado "movimentação para fora", em que o conhecimento científico relaciona-se com a realidade, envolvendo a metodologia, relações entre as disciplinas e avaliação).

O ensino nas classes multianos tem sido pauta de muitas discussões de professores da região, visto que é um grande desafio conciliar duas séries em uma turma só sem haver distinção de conteúdos, nesse sentido a presente pesquisa enfatiza sobre o ensino de matemática em tais classes.

A matemática pode ser relacionada com a realidade do estudante, nesse sentido, ela pode ser entendida como uma ocupação humana, um evento social, sendo um conjunto de meios e procedimentos utilizados para tentar explicar o mundo, fazendo, assim, parte de nossa cultura (BOALER, 2019).

A contextualização pode ser um caminho para tornar as aulas de matemática menos abstratas e formais, esta pode acontecer por meio de relações com o cotidiano e por meio da interdisciplinaridade (relações entre as disciplinas), tendo uma grande aplicabilidade no contexto da educação do campo (TEIXEIRA JUNIOR, 2018).

A educação quando contextualizada permite que o estudante veja e entenda as relações dos conteúdos da escola com a realidade local e do universo, assim, será possível entender a ligação de acontecimento de outros locais com a realidade local, sendo fundamental compreender nossas origens (MAGALHÃES; MIGUEL, 2020).

Sachs (2018) também aponta que um caminho para se contextualizar o conteúdo é a partir de relações entre a matemática e a realidade do aluno. O autor Teixeira Junior (2018) alerta para o cuidado de não supervalorizar apenas o conhecimento que o aluno já tem, a escola deve considerar os conhecimentos prévios, todavia é necessário que novos conceitos sejam disponibilizados aos estudantes, possibilitando assim uma educação de qualidade.

Evidencia-se, ainda, que muitas vezes, o trabalhador do campo não se dá conta da presença da matemática em sua realidade, cabendo aos professores que possuem as relações de objetos de conhecimento valorizar tais conhecimentos e empregá-los na organização didática (GAIA; SILVA; PIRES, 2017).

Uma característica interessante é que muitos alunos vêem diferenças entre os cálculos do cotidiano e os cálculos da sala de aula, como explica Teixeira Junior (2018) os cálculos do cotidiano são mais fáceis podendo ser realizados mentalmente, enquanto que na resolução de cálculos escritos pode haver dificuldade, isso ocorre por que cada um necessita de uma habilidade distinta.

Cálculos do cotidiano e cálculos da sala de aula são cálculos, não há um conceito de cálculo diferente, segundo Teixeira Junior (2018), assim como, não há diversos conceitos de números e não há diversos conceitos de matemática. Pode haver diversos usos desse conceito, conforme a necessidade, portanto, não há uma matemática do campo e sim, um uso diferenciado da matemática no campo o que muda é a forma de como ela é utilizada, como explica Sachs (2018, p. 416):

> Neste zoom, portanto, está presente a ideia de que a matemática - que deve ser abordada nos currículos escolares - é única; não há 'matemática do campo'. Trata-se de dar acesso à matemática nos diferentes meios e, entre eles, estão as escolas do campo.

Dessa forma, percebe se que não há uma matemática diferente no campo e sim, os meios utilizados para ensiná-la em uma escola no campo podem ser diferentes dos meios utilizados para ensinar matemática em uma escola urbana. A tecnologia pode ser um meio para deixar o ensino de matemática mais atrativo, como será detalhado na próxima seção dessa dissertação.

## <span id="page-18-0"></span>**2.2 Questões emocionais e afetivas**

A crença de que a matemática é difícil está presente na sociedade, diversas expressões surgiram para explicar o medo da matemática, um exemplo é o termo matofobia, como explica Papert (1985, p. 60): "A palavra matofobia leva a duas associações. Uma delas é o conhecido medo da matemática, que muitas vezes tem a intensidade de uma verdadeira fobia. A outra vem do significado do radical mathe. Em grego significa 'aprender' de maneira geral".

A relação existente entre matemática e a concepção de aprender, nas escolas, é um desafio, visto que diversas crenças negativas cercam a disciplina, sendo assim Papert (2008, p. 42) esclarece:

> Anos atrás eu começaria replicando: 'Você pensa que matemática não tem nada a ver com o corpo porque você não é um matemático; se fosse, saberia que a matemática está repleta de sensações viscerais e de vários tipos de cinestesia'. Hoje, diria ao contrário: 'O motivo pelo qual você não é um matemático poderia muito bem ser por pensar que a matemática não tem nada a ver com o corpo; você manteve seu corpo fora dela porque supõe que ela seja abstrata, ou talvez um professor tenha ralhado com você por usar seus dedos para somar!'. Essa ideia não é apenas metafísica, tendo me inspirado a usar o computador como um meio (*medium*) para permitir que as crianças coloquem seus corpos novamente na matemática.

Uma expressão do professor inadequada no momento incorreto pode desestimular um aluno a seguir nas carreiras de exatas, como explica Papert (2008), um matemático. Ao encontro disso, a autora Boaler (2018) aponta para o cuidado ao elogiar o aluno que realizou uma tarefa de maneira adequada, visto que o correto é elogiar o esforço feito pelo aluno e não sua inteligência, pois, quando os elogios voltam-se para o esforço, a mentalidade de crescimento dos alunos é estimulada, em contrapartida, ao elogiar o aluno pela sua inteligência, pode se estimular uma mentalidade fixa, na qual com medo de perder o posto de aluno inteligente este deixa de arriscar-se.

Boaler (2018) esclarece ainda que o aluno com uma mentalidade fixa aprender coisas novas, porém, acha que já sabe tudo, enquanto que os alunos com mentalidade de crescimento acreditam que quanto mais estudam mais inteligentes ficam.

O processo de ensino e aprendizagem de matemática é desenvolvido com alunos que estão inseridos em um contexto social, além dos sentimentos e emoções do aluno no momento de aprender, muitas vezes, esses ainda têm que lidar com problemas relacionados aos pais, aos amigos, além de professores que podem ter crenças e influenciar a forma que seus alunos vêem a matemática (OTTO; DIONÍSIO; BRANDT, 2019).

As emoções são inatas aos seres humanos, ao encontro disso, Vickery *et al.*  (2016) aponta para os sentimentos negativos despertados em estudantes quando se deparam com conceitos ligados à matemática, tais sensações podem evoluir fazendo surgir à ansiedade matemática, conceito esse explicado por Carmo e Simionato (2012, p. 318):

No caso da ansiedade em relação à matemática, esse conjunto de reações gerais, observado na ansiedade crônica, é relatado por indivíduos quando estão, especificamente, diante de situações que exigem a manipulação e aplicação de conhecimentos matemáticos. Desse modo, o ponto crucial reside no fato de um indivíduo relatar desconfortos, semelhantes aos já citados, quando exposto a situações nas quais está presente a matemática.

Nessa perspectiva, Boaler (2018) esclarece que a prova cronometrada é um dos fatores que contribui para o surgimento da ansiedade matemática, pois gera estresse em muitos estudantes, que têm a memória de trabalho comprometida, implicando em uma dificuldade de realizar cálculos matemáticos.

Ressalta-se, porém, que não é apenas as provas que podem favorecer o aparecimento da ansiedade matemática, Feio, Borges e Silva (2018) citam outros fatores que podem contribuir com esse surgimento, dentre eles, pode-se citar: em algumas localidades e instituições, o ensino de matemática possui falhas e a falta de aplicabilidade dos conteúdos da escola com a realidade. Ao encontro disso, Silva, Neto e Gonçalves (2020) explicam que as pessoas com ansiedade matemática passam a evitar situações que envolvam matemática em seu cotidiano, nas aulas, em carreiras acadêmicas, entre outros locais.

Além disso, alunos com ansiedade matemática terão dificuldades em concentrar-se para desenvolverem exercícios em suas casas, podendo apresentar taquicardia ao realizarem provas de matemática e ficarem agressivos ao serem questionados a respeito de uma questão (CARMO; SIMIONATO, 2012).

A matemática ainda é vista por muitos como monótona e abstrata, cercada de mitos, tais como: matemática é só para iluminados, poucos conseguem aprender matemática, a matemática é passada de pais para filhos, matemática não tem relação com a realidade, entre outros (LEDOUX; GOLÇALVES, 2018).

Outra concepção presente é a de que alguns indivíduos nascem com um dom matemático, no entanto, como explica Boaler (2018) ninguém nasce sabendo matemática e ninguém nasce sem a capacidade de aprender, assim não é verídica a existência de um cérebro ou de um dom matemático.

Além disso, em algumas situações, a matemática é ensinada de maneira diferente das demais, pois prioriza o desempenho dos alunos, os quais percebem que o principal papel deles durante as aulas é acertar as tarefas (BOALER, 2018). Nesse sentido, Boaler (2019) explica que em outras disciplinas os alunos relatam que pensam enquanto que na matemática estes prestam muita atenção para lembrar depois, principalmente em testes cronometrados.

Porém, há pessoas que adoram e tem paixão pela matemática, Papert (1985) explica que as pessoas que gostam de matemática foram contaminadas pelos germes da matecultura, ou seja, foram influenciados por adultos que sabiam falar matemática, esses podiam não saber resolver equações, mas sabiam pensar a matemática de maneira lógica.

A autora Boaler (2018) aponta, ainda, que pessoas que gostam ou não de matemática, ao utilizar os métodos adequados e ter uma mentalidade de crescimento podem aprender matemática em altos níveis. Nesse sentido, a matemática quando ensinada de maneira dinâmica e criativa, pode atrair a curiosidade dos alunos para a disciplina.

No ensino de matemática tradicional, o professor é o centro no processo de ensino e aprendizagem, sendo o detentor do conhecimento transmitindo o conteúdo aos alunos que acompanham passivamente as aulas, repetindo e memorizando os conceitos repassados pelo professor, que serão úteis para responder as provas. Assim, no ensino de matemática tradicional verifica-se que aspectos cognitivos não recebem muita ênfase, visto que a bagagem cultural dos alunos não é útil nesse processo (LEDOUX; GONÇALVEZ, 2018).

Zilio, Crespi e Nóbile (2020) enfatizam que muitas vezes, o conhecimento matemático é trabalhado de maneira isolada sem relação com a realidade dos estudantes, o que gera a compreensão dos conteúdos inadequadamente ou aprendizagem de maneira mecânica.

Essa concepção de ensino de matemática desconsidera que os alunos são sujeitos ativos no processo de ensino e aprendizagem, o modelo de escola em que o professor apenas transmite seu conhecimento de forma passiva não se adéqua às necessidades dos discentes. Nesse sentido, Papert (2008) esclarece que a partir do instante em que as crianças não aceitam as escolas eles exercem uma pressão para que a mudança aconteça.

O pensamento de que a matemática deve ser trabalhada de forma ativa é apontado por Vickery *et al.* (2016) que explica que a resolução de problemas matemáticos pode ser uma alternativa para tornar a aprendizagem mais ativa, visto que, para resolver um problema os alunos utilizam conceitos matemáticos envolvendo-se até encontrar uma solução.

Do ponto de vista de Boaler (2019) os alunos que possuem desempenho alto em matemática entendem que alguns conceitos precisam ser memorizados, porém, sabem que podem resolver a maioria dos problemas matemáticos por meio da resolução de problemas e compreensão de conceitos.

Além da resolução de problemas, é importante também que as aulas de matemática contemplem as competências gerais da BNCC (BRASIL, 2017), quer sejam: conhecimento, pensamento científico, crítico e criativo, repertório cultural, comunicação, cultura digital, trabalho e projeto de vida, argumentação, autoconhecimento e autocuidado, empatia, responsabilidade e cidadania.

Além de que, ressalta-se que, desenvolver um pensamento científico, crítico e criativo é essencial para melhorar as práticas pedagógicas no ensino de matemática (OCDE, 2019).A criatividade em matemática e o pensamento criativo, quando aprimorados, podem estimular o desenvolvimento de conhecimentos matemáticos, visto que, ao resolver um problema, o aluno deve encontrar a solução, pensando assim matematicamente (FONSECA; GONTIJO, 2020).

Uma forma de estimular o desenvolvimento do pensamento científico e criativo no contexto das aulas de matemática é por meio da utilização de metodologias ativas de ensino. Sendo assim, a BNCC (BRASIL, 2017) sugere que os alunos sejam os atores principais no processo de aprendizagem, sendo capazes de construir suas formas a partir das suas percepções, concepções e sentimentos.

Corroborando com a ideia da BNCC (BRASIL, 2017), o Currículo da Rede Estadual Paranaense (PARANÁ, 2021) explica que a tecnologia e as metodologias ativas são instrumentos mediadores no processo de ensino e de aprendizagem de maneira ativa, principalmente ao se construir o conhecimento matemático, pois, possibilitam a contextualização da matemática com o cotidiano.

Portanto, as metodologias ativas podem se tornar um instrumento eficaz no ensino de matemática, temática a ser tratada de maneira mais detalhada no próximo capítulo.

#### <span id="page-23-0"></span>**3 METODOLOGIAS ATIVAS DE ENSINO**

Quando o ser humano age de maneira ativa na aquisição de conhecimentos, ele pode aprender de maneira mais efetiva. Nesse sentido, no contexto escolar é fundamental a utilização de metodologias ativas de ensino, caracterizadas por Bacich e Moran (2017) como metodologias em que os alunos são protagonistas no processo de aprendizagem.

Corroborando, Bacich e Holanda (2020) explicam que quando metodologias ativas de ensino são utilizadas no contexto educacional, o estudante assume um papel investigativo, sendo uma aprendizagem que não desenvolve apenas conceitos, mas vai além, busca formar de maneira integral. Dessa forma, o aluno será capaz de elaborar argumentos, solucionar problemas, com valores e competências, podendo, assim, modificar sua realidade com empatia, responsabilidade social e autocuidado.

As metodologias ou abordagens de ensino vêm se destacando nos últimos anos, sendo objeto de estudo de pesquisa, que visam entender as potencialidades e limitações de sua implementação em diversos contextos e níveis de ensino (BERSSANETTE, 2021). Porém, de acordo com a revisão sistemática de literatura realizada na Biblioteca Digital Brasileira de Teses e Dissertações (BDTD), com o descritor "metodologias ativas" foram encontrados 1066 estudos, tal descritor foi utilizado para ter uma visão geral acerca das pesquisas realizadas com esse tema.

Porém, como o objetivo era analisar apenas as pesquisas que tratassem de metodologias ativas no ensino de matemática, refinou-se a pesquisa usando o descritor "metodologias ativas no ensino de matemática", sendo encontrados 34 arquivos, então foram selecionados apenas estudos pertencentes ao período de 2018 à 2023, o recorte temporal leva por padrão os últimos 5 anos da pesquisa, eliminados arquivos duplicados e restaram para análise 21 arquivos.

Dos 21 arquivos analisados 20 são dissertações e 1 é tese. Desse estudo um caracteriza-se como um estudo estritamente teórico e 20 estudos são pesquisas aplicadas. O público das pesquisas do tipo aplicada caracteriza-se como: 16% dos estudos foram realizados com professores, 16% dos estudos com alunos da graduação e 68% com estudantes da educação básica. Nenhum dos estudos tratava da temática do uso de metodologias ativas no ensino de matemática no contexto da educação do campo.

Os estudos encontrados apontam para os benefícios da utilização das metodologias ativas no contexto do ensino. Ressalta-se que incorporar as metodologias ativas no contexto das práticas pedagógicas vai além da sua inserção por meio de uma aula ou prática isolada na qual o professor continua sendo o expositor do conhecimento cabe ao professor proporcionar situações em que os alunos se tornem protagonistas do processo de aprendizagem (BACICH, 2019).

Verifica-se que com o passar dos anos os alunos mudaram, nasceram na era da tecnologia digital, estão habituados com aplicativos e plataformas digitais, sendo assim aulas expositivas, nas quais o conteúdo é exposto no quadro negro não atraem os alunos (GAROFALO, 2019). A partir desse contexto, as aulas em que se utilizam metodologias ativas de ensino são uma possibilidade para transformar o ensino e a aprendizagem em práticas criativas, significativas, contextualizadas e motivadoras para os estudantes (BERSSANETTE, 2021).

Há diversas metodologias de ensino utilizadas no contexto educacional, como explica Berssanette (2021, p. 43):

> Dentre as principais metodologias ou abordagens ativas de aprendizagem mencionadas pela literatura, destacam-se: a sala de aula invertida (*Flipped Classroom*), a aprendizagem baseada em problemas (*Problem Based Learning*), a aprendizagem baseada em projetos (Project Based Learning), a aprendizagem baseada em pesquisa (*Inquiry Based Learning*), a aprendizagem baseada em times ou equipes (*Team Based Learning*), a aprendizagem baseada em jogos (*Game Based Learning*), o ensino híbrido (*Blended Learning*), a gamificação (*Gamification*), a instrução por pares (*Peer Instruction*), a educação mão na massa (*Hand's ON*), entre outras.

Nesta pesquisa, empregou-se a aprendizagem baseada em projetos, movimento *maker* e aprendizagem criativa. A aprendizagem baseada em projetos é uma metodologia de ensino na qual a motivação dos alunos encontra-se na resolução de problemas reais do mundo por meio de um projeto (BENDER, 2014). No desenvolvimento do projeto, os estudantes trabalham com questões interdisciplinares sozinhos ou em equipe, escolhendo a melhor decisão a ser tomada e as competências, como pensamento crítico e criativo são estimuladas (BACICH; MORAN, 2017).

De acordo com os objetivos, também se pode classificar um projeto, como explicam Bacich e Moran (2017) projetos pedagógicos são os que buscam explicar algo já conhecido; projetos científicos buscam pesquisar novas soluções; e o projeto

criativo busca criar algo novo. A intervenção realizada com os alunos caracteriza-se como um projeto criativo.

Diversos são os modelos adotados no desenvolvimento de um projeto, como explica Moran (2017): o projeto que envolve uma única disciplina é chamado de exercício-projeto; quando o projeto é acadêmico e não está vinculado a nenhuma disciplina é denominado componente-projeto; quando as disciplinas dissolvem-se no projeto e nos respectivos conteúdos chama-se currículo projeto; ao envolver duas ou mais disciplinas de maneira interdisciplinar, o projeto será chamado abordagemprojeto. A intervenção realizada com os alunos tem como característica uma abordagem-projeto.

Nesse sentido, as autoras Bacich e Holanda (2020) explicam que, quando se utiliza a metodologia da aprendizagem baseada em projetos mais de uma disciplina pode ser trabalhada no projeto, assim sendo a aprendizagem baseada em projetos pode relacionar-se com o STEAM (*Science, Technology, Engineering, Art, Mathematics)*. Não existe uma definição exata na literatura do que é STEAM, não sendo uma metodologia, nem uma aplicação de conceitos de áreas relacionadas ou fabricação de artefatos. O STEAM promove nos estudantes a percepção dos conceitos fundamentais na educação básica por meio da realização de projetos, metodologicamente organizados por intermédio da aprendizagem baseada em projetos (BACICH; HOLANDA, 2020).

Esses projetos podem ser interdisciplinares, assim o STEAM, sigla do inglês para ciências, tecnologia, engenharia, arte e matemática, permite questionar, problematizar e resolver problemas (LORENZIN; ASSUMPÇÃO; BIZERRA, 2017).Além dos projetos interdisciplinares, como é o caso do presente estudo, existem projetos disciplinares (trabalham-se conteúdos de apenas uma disciplina), multidisciplinares (existe um tema em comum, entretanto cada disciplina é trabalhada de forma separada) e transdisciplinares (não se estabelece uma divisão de disciplinas, os conhecimentos fundamentais para o desenvolvimento de um tema são trabalhados)(BACICH; HOLANDA, 2020).

O STEAM também está presente o S da ciência como explica Pires (2020) é aprender ciência fazendo ciência, através da descoberta, da ciência do cotidiano. O T de tecnologia como esclarecem Correa e Tomceac (2020) possibilita o desenvolvimento do letramento digital e do pensamento computacional no contexto educacional O E da engenharia como explica Bacich e Holanda (2020) trazem aspecto importantes da engenharia para a sociedade. O A das artes, sendo a arte entendida como uma técnica que pode ser trabalhada junto com o design, levando em consideração as etapas do design (empatizar, definir, idear, prototipar, testar). As aulas STEAM com arte e design são práticas, pois o aluno é o protagonista do processo de aprendizagem, uma vez que a arte educa para resolver problemas, para pensar criticamente, para ser criativo, desenvolver habilidades e ser flexível, (LIMA, 2020).

Quando se trabalha o M de matemática em aulas STEAM, devem-se levar em consideração três pilares: compreensão matemática (cada conceito matemático tem um processo pelo qual ele passou para surgir, assim, é essencial levar em consideração os aspectos históricos e sociais dos saberes matemáticos ao ensinálos) papéis do docente e do estudante durante as aulas (o professor auxilia o aluno na criação de experiências nas quais este consiga aprender matemática, passando assim, a ser um sujeito ativo no processo, pois é um sujeito com muitos saberes prévios que devem ser considerados durante as aulas); e, o planejamento (ao se planejar um conteúdo, esse deve estar aberto a mudanças, sendo as atividades planejadas a fim de que as habilidades desejadas sejam desenvolvidas) (BIANCO, 2020).

As disciplinas que compõem o STEAM, muitas vezes, são consideradas de difícil entendimento, devido as suas complexidades (YEPES, 2020). Assim a aprendizagem baseada em projetos pode tornar o ensino dessas disciplinas mais atrativo.

A aprendizagem baseada em projetos possui alguns elementos, como pode ser visto no Quadro1, a seguir:

## <span id="page-26-0"></span>**Quadro 1 - Principais elementos da aprendizagem baseada em projetos Introdução e planejamento em equipe do projeto de ABP**

-Examinar a âncora e a reflexão sobre a questão motriz

-Fazer um *brainstorming* com a turma toda sobre questões de pesquisa específicas

- Distribuir as tarefas aos grupos para a experiência de ABP

-Estabelecer metas e desenvolver linhas do tempo

-Fazer a divisão do trabalho sobre as questões de pesquisa (todos têm um papel)

- Atribuir artefatos e produtos necessários

#### **Fase de pesquisa inicial: coleta de informações**

-*Webquests* completadas na escola

-Entrevistas com a população local

-Examinar/identificar outras fontes (p.ex., *Youtube*, jornais, livros, centro de mídia, etc.)

-Minilições sobre tópicos específicos podem ser oferecidos

- Avaliação do formato das informações

**Criação, desenvolvimento, avaliação inicial da apresentação e de artefatos prototípicos** -Desenvolvimento do *storyboard* -Começar a baixar vídeos, imagens -Desenvolver apresentações e artefatos prototípicos (iniciais) -Avaliações em grupo dos protótipos -Avaliação formativa dos artefatos protótipos **Segunda fase da pesquisa** -Procurar informações adicionais para desenvolver protótipos de forma mais completa -Minilições sobre tópicos específicos podem ser oferecidas -Revisão do protótipo e do *storyboard* com novas informações **Desenvolvimento da apresentação final -**Revisões e acréscimos do *storyboard* -Um pouco de escrita, de fala, de videoteipe, de edição, de arte, etc. **Publicação do produto e dos artefatos** -Avaliação final da turma inteira (talvez avaliação dos colegas)

-Publicação do projeto ou dos artefatos

### **Fonte: Bender (2014, p. 61)**

As autoras Bacich e Holanda (2020) afirmam que a aprendizagem baseada em projetos torna o estudante o protagonista do processo de aprendizagem, estimulando o desenvolvimento da criatividade, da cultura digital, e do pensamento crítico, dentre outros. Tais características também são desenvolvidas na aprendizagem criativa.

A aprendizagem criativa é uma metodologia de ensino baseada no jardim de infância, no qual os alunos são instigados a explorar e conhecer coisas novas, estimulando-se assim a criatividade (RESNICK, 2020), uma vez que é uma filosofia educacional que preza pelo desenvolvimento de estudantes criativos (BURD, 2018).

Os estudantes imaginam algo, então, criam, brincam (o brincar pode ser entendido como uma exploração livre), compartilham suas criações e refletem sobre elas, imaginam novamente e ... o ciclo se repete. Conforme os estudantes trabalham em projetos de aprendizagem criativa, estes circundam a espiral da aprendizagem <span id="page-28-0"></span>criativa, essa é base da Aprendizagem Criativa (RESNICK, 2019). A espiral da aprendizagem criativa conforme é visualizada na Figura 1:

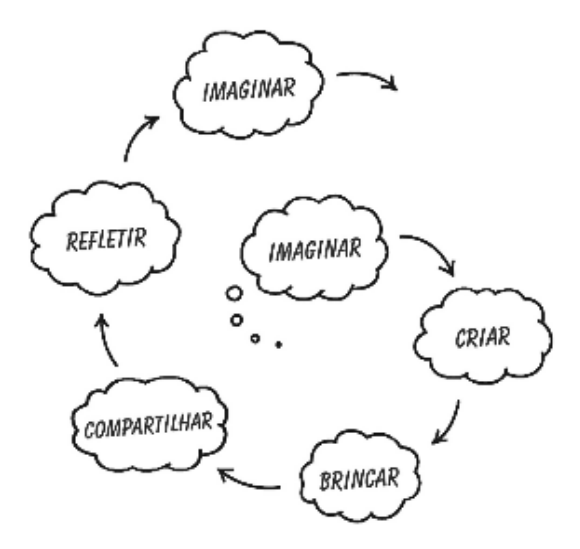

**Figura 1 - Espiral da Aprendizagem Criativa**

**Fonte: Resnick (2020)**

Os projetos podem ter as mais variadas formas e estar ligado à realidade de cada um, o fundamental é que o estudante nele se envolva a fim de trabalhar ativamente. Interessado no projeto e tendo paixão, passa a se empenhar mais, não desistindo dos possíveis desafios e, consequentemente, aprendendo mais. Além disso, o compartilhamento do projeto com os pares é fundamental para que a troca de experiências e interações ocorra e por fim, no projeto é necessário, pensar brincando, ou seja, explorar os materiais disponíveis para a realização do projeto (BURD, 2018).

Os projetos com aprendizagem criativa começam com algo bem simples que qualquer pessoa consegue fazer, chamado piso baixo, porém, é oportunizado que a complexidade da atividade aumente ao longo do tempo, etapa denominada teto alto. Além disso, da etapa do piso baixo ao teto alto é necessário que as atividades oportunizem a exploração de materiais e ambientes que estimulem a criatividade, sendo tais atividades denominadas paredes amplas (RESNICK, 2020).

Além disso, a Aprendizagem Criativa está alicerçada em quatro pilares, também chamados de 4 Ps, sendo eles: projetos, paixão, pares e pensar brincando. Resnick (2020, p. 15) justifica esse alicerce:

> Resumidamente, acreditamos que a melhor maneira de cultivar a criatividade seja ajudando as pessoas a trabalharem em projetos baseados em suas

paixões, em colaboração com pares e mantendo o espírito do pensar brincando (RESNICK, 2020, p. 15).

Os 4 Ps da aprendizagem criativa devem ser desenvolvidos em sala de aula, sendo incorporados ao currículo da escola (RESNICK, 2019), entretanto, Burd (2019, p. 27) alerta:

> Na Aprendizagem Criativa deve haver um equilíbrio entre os 4 Ps. Não trabalhamos simplesmente a exploração livre por ela mesma, é importante existir uma intencionalidade. É importante que o projeto seja pessoalmente significativo, e que seja permitida a colaboração e a troca de ideias entre as pessoas. Deve haver o equilíbrio entre o projeto e a exploração livre, entre o individualismo da paixão com a colaboração e a troca de ideia dos pares. O professor como designer da Aprendizagem Criativa, precisa buscar esse equilíbrio da melhor forma possível (BURD, 2019, p. 27).

O professor, ao atuar como mediador no processo de ensino e de aprendizagem deve utilizar os mecanismos necessários para que o equilíbrio seja mantido.

Diversas competências da BNCC são desenvolvidas por meio da Aprendizagem Criativa, tais como: pensamento crítico (ao questionar a realidade), colaboração (ao trabalhar em equipe), criatividade (ao criar ou inovar), cultura digital (ao fazer o uso da tecnologia)(PENIDO, 2019). Essas competências são essenciais para os sujeitos, na atualidade, visto que o mundo está mudando muito rápido, e o objetivo da aprendizagem criativa vai ao encontro dessa mudança, ao propor um ensino que ensine a aprender a pensar e agir criativamente (RESNICK, 2019).

Ao encontro disso, Penido (2019) esclarece que a tecnologia e a aprendizagem criativa são meios para transformar a pedagogia sugerida nas instituições de ensino atualmente, visto que são instrumentos que podem aproximar o ensino do cotidiano dos estudantes, proporcionando experiências mais eficazes no desenvolvimento de competências que vão além da memorização de conteúdos. Essas práticas de ensino que são proporcionadas ao ir além do padrão presente de mesas enfileiradas para frente, estimulando o estudante a desenvolver suas idéias e testá-las, explorando e compartilhando opiniões e ideias, criando assim novas ideias, tornando-se dessa forma pensadores criativos (RESNICK, 2019).

Por meio da aprendizagem criativa, a curiosidade natural do estudante é estimulada, fazendo com que ele busque o conhecimento, sendo um aprendizado mais prático e relacionado com sua realidade (BURD, 2019). Corroborando com a ideia, Garofalo (2019) esclarece que, quando o estudante está engajado na construção do seu saber, esse tem mais significado para ele, ressaltando que por meio da experimentação concreta o aprendizado ocorre.

Assim sendo, Catlett e Burd (2022) destacam que a aprendizagem criativa tem seu foco no fazer para aprender, ou seja, a partir da interação com o mundo, o estudante lapida suas ideias, aprendendo e descobrindo coisas novas. É como se fosse criado um micromundo dentro da sala de aula que possibilita a aprendizagem. O conceito de micromundo é explicado de maneira mais detalhada por Burd e Valente (2018, p. 9):

> Espaços que incentivam a exploração e a construção livres ao redor de temas específicos. São '"micro' no sentido de delimitar alguns aspectos e tema central e, com isso, permitir que os aprendizes possam ir a fundo de forma mais focada. Compostos de ferramentas e materiais selecionados e dispostos de forma criteriosa, a interação com os micromundos cria condições para a geração de hipóteses, construção e exploração de coisas novas e interpretação do resultado. Assim, os aprendizes acabam se aprofundando nos temas de forma natural e significativa. Diferentemente do ensino tradicional em que conceitos complexos são fragmentados e distribuídos sequencialmente, os micromundos preservam a complexidade e interdisciplinaridade dos temas e incentivam a autonomia de cada aluno em relação ao seu próprio modo de aprender.

Como explica Burd (2018), dentro da abordagem da aprendizagem criativa o micromundo transforma a sala de aula tradicional em um micromundo (como se fosse um cenário) relacionado com a temática que está sendo trabalhada proporcionando ao estudante uma imersão no que estão aprendendo. O autor enfatiza ainda que os estudantes nesse micromundo são expostos a diversos materiais e podem experimentar explorar, trocar ideias, fazer perguntas, pedir ajuda sem ter medo.

Os micromundos podem ser construídos usando papelão, massinha, tecido, madeira, tecnologia, entre outros materiais que modificam uma sala de aula em um ambiente de construção e exploração do aprendizado (LUVIZOTO, 2022). Ressaltase que não se pode abrir mão de utilizar todos os meios disponíveis para facilitar a compreensão dos estudantes, ou seja, sistematização do conhecimento e construção do portfólio dos estudantes (GIARDINO, 2019).

O micromundo é uma forma de estimular o fazer nos estudantes, o que é de fundamental importância no contexto em que o estudante está inserto, uma vez que a sociedade atual necessita cada vez mais de pessoas X (*makers*, indivíduos que são ousados, que realizam, que fazem objetos, que criam que são pensadores, que pensam de forma criativa, tendo potencial para mudar a história nos aspectos econômicos, tecnológicos, políticos e culturais) (RESNICK, 2020)

O movimento *maker* é composto por pessoas denominadas *makers*, não se caracterizando apenas como um movimento tecnológico e econômico, mas também como educacional, que traz novos jeitos de interligar-se com a aprendizagem criativa (RESNICK, 2020). Sendo um movimento que busca o "faça você mesmo", a criação das coisas, como explica Resnick (2020, p. 34):

> Ao longo dos anos, vários educadores e pesquisadores defenderam o aprender fazendo, argumentando que a melhor forma de aprender é estar ativamente envolvido em fazer algo, por meio de atividades "mão na massa". Na cultura do movimento maker, entretanto, não é suficiente fazer algo: é preciso criar algo. De acordo com essa ética, as experiências de aprendizagem mais valiosas ocorrem quando você está ativamente envolvido no desenvolvimento, na construção ou na criação de algo - quando você aprende criando.

Como Resnick (2020) esclarece o principal objetivo do movimento Maker é criar algo, a ideia é atual e vai ao encontro dos pensamentos de Papert que, há 50 anos, defendia a tese do aprender criando.

O Movimento Maker propõe atividades em que "a mão na massa" se faça presente, no qual os projetos sejam desenvolvidos utilizando-se materiais baratos e sustentáveis (CORDEIRO; GUÉRIOS; PAZ, 2019). Os materiais utilizados podem ser desde palito de sorvete, papelão até kits educacionais, cortadores a laser, impressoras 3D, entre outros (BLIKSTEIN; VALENTE; MOURA, 2020).

Corroborando com a ideia de Blikstein, Valente e Moura (2020), a autora Garofalo (2021) aponta que o movimento *maker* ou cultura *maker* está relacionado com muitas práticas, dentre elas, a da computação criativa. Assim sendo, na próxima seção da presente dissertação, tratar-se-á da computação criativa no contexto educacional.

### <span id="page-32-0"></span>**4 COMPUTAÇÃO CRIATIVA NO CONTEXTO EDUCACIONAL**

Os computadores estão presentes na vida de muitos estudantes na atualidade, porém, esses indivíduos, muitas vezes, apenas são consumidores diante das telas, não projetando nem criando coisas novas. No entanto, quando se fala em computação criativa enfatizam-se teorias e práticas necessárias para que esses estudantes passem a criar artefatos computacionais, preparando-os para agir como pensadores computacionais (MIT, 2011).A computação criativa estimula a criatividade, a imaginação e o interesse dos indivíduos, que passam a criar conexões pessoais com o computador, desenvolvendo, assim, o pensamento computacional, sendo capazes de utilizar seus conhecimentos, práticas e perspectivas da computação em todas as áreas da vida (HAVARD, 2021).

A computação criativa e o pensamento computacional estão sendo introduzidos nas instituições de ensino, tornando-se notória sua contribuição para o desenvolvimento de habilidades, transformando o aluno protagonista de seu processo de aquisição de conhecimento, uma vez que o discente se interessa e envolve-se na atividade (ARAUJO; CANGUSSSU; ALVES, 2019).

Ensinar e aprender pensamento computacional pode influenciar no modo de pensar acerca da tecnologia e do futuro, visto que torna os indivíduos conhecedores do pensamento computacional, sendo capazes de produzirem seus programas, resolverem problemas em diversas áreas e tomarem decisões mais eficazes no cotidiano (MASSA, 2019).

Diversas são as definições existentes para pensamento computacional. Para Wing (2006) é a junção dos fundamentos da computação e do pensamento crítico, os quais originam uma metodologia responsável por resolver problemas, desenvolver sistemas e entender os seres humanos. Já para Liukas (2015) o pensamento computacional é executado por pessoas e não por máquinas, e inclui habilidades como: pensamento lógico, reconhecimento de padrões, pensamento por meio de algoritmos, realização decomposições e abstrações de problemas.

O pensamento computacional utiliza os fundamentos da computação de maneira criativa, crítica e estratégica, nas mais diversas áreas do conhecimento, com o objetivo de identificar e resolver problemas de maneira individual ou colaborativa, por meio de passos que podem ser executados por pessoas ou máquinas (BRACKMANN, 2017). Para Massa (2019) o pensamento computacional consiste em

procedimentos baseados em conceitos computacionais, que ajudam a compreender e resolver problemas, podendo tais processos serem executados por pessoas ou por computadores.

Conforme Wing (2006; 2008) são quatro os princípios do pensamento computacional: decomposição (um problema complexo é dividido em partes menores, facilitando sua resolução); reconhecimento de padrões (com a divisão do problema complexo em partes menores, os subproblemas podem relacionar-se entre si, através do reconhecimento de padrões percebe-se os que possuem características semelhantes o que facilita o processo de resolução); abstração (é a essência do pensamento computacional, na qual se decide os detalhes que receberam destaque e os detalhes que serão excluídos); e, algoritmos (é o passo a passo para obter alguma informação ou realizar um processo).

Para finalizar, ressalta-se que o pensamento computacional está relacionado à resolução de problemas, possibilitando o uso de conhecimentos já adquiridos, como por exemplo, conceitos matemáticos (CORRÊA, 2021). Além da matemática, o pensamento computacional relaciona-se com a computação, programação e codificação, como pode ser visto na Figura 2:

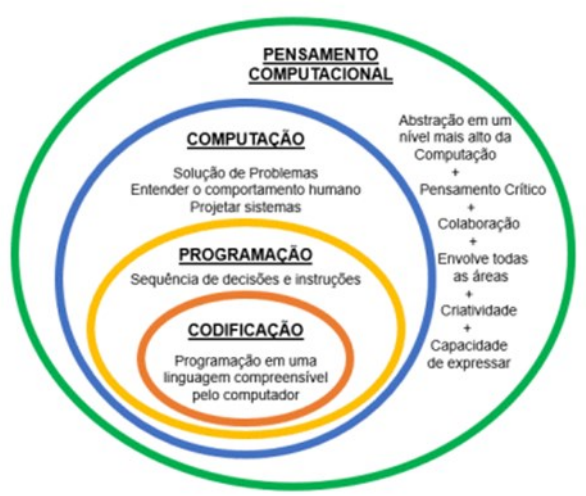

<span id="page-33-0"></span>**Figura 2 - Relacionamento entre áreas e seus contextos**

**Fonte: Brackmann (2017)**

Como visto na Figura 2, a programação é uma sequência de decisões e instruções. Na maioria das escolas, os estudantes usam o computador para realizar pesquisas, nesse sentido, Papert (1985) explica que quando o aluno segue uma instrução do computador, ele está sendo programado pelo computador, porém, o ideal seria que o aluno programasse o computador, visto que, quando o estudante está

programando, ele investiga, levanta hipóteses, testa e refaz suas ideias, construindo seu conhecimento, não está aprendendo apenas um código, mas está organizando suas ideias (CASTRO, 2017).

Logo, a programação pode ser entendida como códigos, nos quais problemas são analisados e determinam o objetivo almejado, definindo-se, assim, os passos para que o problema seja resolvido (CARNIELLO; ZANOTELLO, 2020).

Pode-se fazer um paralelo da matemática com a programação: ao resolver uma operação matemática o aluno segue uma sequência de etapas para chegar ao resultado, assim como programar é construir algoritmos, em que um algoritmo é uma sequência de passos para chegar a um objetivo. Salienta-se que a programação vai além de ler códigos escritos em uma linguagem de programação especifica (SILVA, 2019).

A programação pode ser plugada ou desplugada, como explica Garofalo (2021) quando a programação é desenvolvida sem necessidade de programas específicos, de maneira concreta e sem uso do computador é denominada programação desplugada; já a programação plugada necessita de software, programa ou computador para seu desenvolvimento, um exemplo é o Scratch<sup>2</sup>.

Na robótica, por exemplo, quando o estudante está pensando os passos para a criação do algoritmo para que o robô siga as instruções, as habilidades do pensamento computacional são desenvolvidas de maneira prática (CARNIELLO; ZANOTELLO, 2020).

A robótica e os robôs estão cada vez mais presentes no cotidiano das pessoas, por meio de robôs que lançam *fakenews*, *chatsbots*, robôs aspiradores de pó, robôs industriais, entre outros (GUIMARÃES; SILVA; BARBOSA, 2021).Quando se fala em robô a imaginação das crianças é ativada, logo vem à mente os filmes de ficção cientifica, entretanto diversos são os conceitos de robô, sendo um deles objeto tecnológico usado em muitas escolas, envolvendo a montagem, controle, automação de robôs quando isso ocorre chama-se de robótica educacional ou robótica pedagógica (GALVÃO, 2018).

A robótica começou a ser utilizada no contexto escolar nos anos de 1980 com a inserção da informática na área educacional (SANTOS; LIMA, 2018).A Robótica

<sup>2</sup> O Scratch é a maior comunidade do mundo de programação para crianças e uma linguagem de programação com uma interface visual simples que permite que os jovens criem histórias, jogos e animações digitais (SCRATCH, 2023).

Educacional também pode ser chamada de Robótica Educativa e Robótica Pedagógica (SANTOS, 2018). O autor Campos (2019, p. 31) define robótica a partir de um questionamento:

> Partindo da definição de robótica como um recurso tecnológico, em que consiste esse recurso? São conjuntos compostos por motores, polias, sensores, engrenagens, eixos, blocos ou tijolos de montagem, peças de sucata (metais plásticos, madeira, etc.) e até microcomputadores com uma interface, usados para construir dispositivos que podem ser controlados e comandados por uma linguagem de programação.

Três linhas de pensamento estão relacionadas à robótica educacional no Brasil, sendo estas: o construtivismo, o sociointeracionismo e o construcionismo (CAMPOS, 2019). No presente estudo aborda-se a robótica educacional na perspectiva da teoria de aprendizagem construcionista.

As ideias acerca do uso de computadores na educação surgiram a partir dos pensamentos de Papert (1985) que defendia a tese de que os estudantes devem programar os computadores e não os computadores programarem os estudantes.Com o avanço em seus estudos, Papert (2008) explica que os estudantes devem ser construtores de seu conhecimento, ao criar algo no mundo externo, conexões são criadas na mente, assim o construcionismo entende que o aprendizado ocorre de maneira mais efetiva quando os estudantes descobrem as coisas por conta própria.

A abordagem de ensino construcionista integrada à aprendizagem criativa promove o uso da tecnologia além de sua utilização instrumental, propiciando um ambiente, em que o professor atua como um mediador no processo de ensino e aprendizagem, ambiente esse em que o aluno constrói seu conhecimento, por meio de conteúdos e materiais adequados. (SOBREIRA; VIVEIRO;D'ABREU, 2018).

Logo, é muito interessante que o docente tenha uma formação adequada que contemple o contexto das tecnologias. Nesse sentido, Campos (2019) aponta que as graduações em pedagogia devem abordar a robótica educacional, uma vez que esta já é vista no contexto da educação básica, e os pedagogos muitas vezes, serão responsáveis por turmas em que a robótica é trabalhada.

Corroborando com essa ideia Pancieri *et al.* (2021) apontam que a formação de professores voltada para a robótica educacional deve enfatizar uma abordagem de aprendizagem ativa, direcionada a partir de objetivos, da resolução de problemas e do desenvolvimento do pensamento computacional. A robótica educacional estimula
a colaboração, criatividade, proatividade, tendo caráter multidisciplinar, que propicia a relação entre o que está sendo aprendido com o mundo real, gerando soluções para os problemas (YEPES, 2020).

Vale ressaltar que quando o indivíduo tem contato com conceitos de temáticas ligados à tecnologia esse pode pensar criticamente na sociedade do século XXI, pois, por meio da robótica e da programação, professores e alunos sentem-se à vontade para ensinar, aprender, descobrir e inventar por meio de suas criações (ZILIO, 2020).

Ao utilizar a robótica educacional como um instrumento de ensino, o professor auxilia o aluno na construção de conceitos e significados (CAMPOS, 2019), contribuindo, dessa forma, para o desenvolvimento do raciocínio lógico, criatividade e inventividade, estimulados ao se criar e montar robôs (GAROFALO, 2021). A robótica educacional busca estimular a criatividade, o engajamento, a concentração, as metodologias próprias de ensino, principalmente, as da matemática, física, ciências, dentre outras (ANDRADE, 2018).

A robótica educacional é um instrumento para o ensino de programação e o desenvolvimento do pensamento computacional dos estudantes (BERTO; ZAINA; SAKATA, 2019). Como explicam Santos e Júnior (2020), aplicada ao ensino, essa robótica traz desafios que incentivam os estudantes a resolver problemas de maneiras criativas, podendo articular a teoria com a prática.

Na educação infantil, por exemplo, a robótica pode ser usada para construir e programar robôs, utilizando dispositivos e sensores existentes no mercado (SOUZA; TAVEIRA; PERALTA, 2022).Essa ligação entre teoria e prática possibilita que os alunos sejam os sujeitos principais no processo de aprendizagem, assim sendo, a robótica educacional é uma prática pedagógica ativa, cujo desenvolvimento utiliza conhecimentos de várias áreas, sendo, portanto, interdisciplinar (SANTOS; JÚNIOR, 2020).

Os projetos de robótica trabalhados por meio de práticas interdisciplinares têm resultados mais efetivos, porém, como comenta Campos (2019) a robótica ainda é trabalhada de maneira isolada, por se tratar uma área nova no contexto da educação básica.

É importante que os docentes façam uso da robótica educacional, de maneira que esta dialogue com a disciplina, atendendo os objetivos e conteúdos relacionados. É fundamental ainda, que a prática contribua para que os estudantes adquiram uma formação crítica e melhorem seu desempenho (CARVALHO JÚNIOR, 2020).

Ressalta-se, todavia, que a robótica não deve ser trabalhada de maneira superficial, mas seja integrada ao currículo, respeitando-se todas as etapas do projeto, sendo o aluno capaz de construir, de maneira criativa, os dispositivos, com base no desafio proposto, não se limitando apenas em seguir modelos de montagens prontos (CAMPOS, 2019).Assim sendo, diversos materiais podem ser utilizados no desenvolvimento das atividades, desde kits prontos até sucata (GAROFALO, 2021).

Corroborando, Silva (2019) explica que, devido aos altos custos dos kits a robótica educacional, muitas vezes, não se expande no Brasil. Nesse sentido, uma alternativa para seu uso nas instituições de ensino, é a utilização de materiais de baixo custo, sendo possível a construção de robôs mais baratos. Conforme explica Andrade (2018) a robótica educacional provoca e motiva os alunos a resolverem problemas e, durante as aulas com robótica, o quadro pode ser substituído pelo computador, os lápis dão lugar a peças plásticas, a sala transforma-se em um laboratório com vários kits e robôs são construídos utilizando-se os mais variados materiais (ANDRADE, 2018).

Por meio de atividades que envolvam robótica educacional, os alunos são construtores do conhecimento, pois os saberes não formais são utilizados quando o estudante constrói, cria e programa seus protótipos, estimulando o desenvolvimento cognitivo e a inteligência (GROSS, 2020). O discente é o protagonista do processo de aprendizagem por meio de aulas instrumentalizadas com a robótica educacional, tendo em vista que o objetivo durante o processo não é encontrar respostas prontas, mas sim, significado para aquilo que está sendo aprendido (YEPES, 2020).

É interessante que os alunos criem com as ferramentas tecnológicas (robótica, por exemplo), não bastando replicar um código, faz-se necessário ir além, criar códigos e desenvolver habilidades de escrita e de produção de tecnologia, visando ao seu compartilhamento a fim de se disseminar o conhecimento (SOBREIRA; VIVEIRO; D'ABREU, 2018).

A robótica educacional é uma ferramenta didática que propicia aos alunos muitas possibilidades, como a possibilidade de contextualizar os conteúdos que auxiliam na resolução de problemas reais, trabalho dos conteúdos de maneira interdisciplinar (ANDRADE, 2018). Essa autora explica, ainda, que, por meio do desenvolvimento de projetos envolvendo robótica, estimula-se a evolução de competências essenciais para a sociedade, indo além da sala de aula.

Porém, não é a implantação da robótica educacional por si só que irá trazer uma inovação educacional, é essencial que ela seja incorporada a uma proposta metodológica, a um currículo e um ambiente de aprendizagem adequado (CAMPOS, 2019). Nesse sentido, Campos (2019) aponta que a robótica pode ser usada em projetos que visem à aprendizagem de robótica, à aprendizagem de outras disciplinas e pode se integrar as duas coisas, por exemplo, se ensinar robótica e matemática ao mesmo tempo.

A robótica educacional contribui para o ensino de matemática (SANTOS; PINHEIRO, 2020). Nesse sentido, Campos (2019) explica que a robótica normalmente é utilizada em áreas como matemática e ciências, porém ressalta que seu objetivo não é apenas formar engenheiros, matemáticos ou cientistas, visto que ela é uma ciência multidisciplinar que agrega várias áreas de conhecimento e que tem como objetivo desenvolver robôs que façam com precisão e eficiência atividades feitas pelo homem (SILVA, 2019).

Em muitos países, a robótica educacional é incorporada ao currículo escolar, sendo uma disciplina obrigatória ou uma atividade extracurricular, trabalhada em conjunto com várias disciplinas, como, matemática e ciências. (KERIMBAYEV *et al*., 2020). Diferente de outros saberes como matemática, a robótica educacional não possui uma estrutura de conteúdos anual, o que permite que ela seja trabalhada de maneira diversificada (CAMPOS, 2019).

É importante o desenvolvimento de pesquisas que tratem da robótica educacional no ensino de matemática, visto que poucas pesquisas são desenvolvidas nessa interface. A pesquisa realizada por Souza, Santos e Castro (2021) declara que são desenvolvidos poucos estudos com a temática do uso de robótica educacional no ensino de matemática, pois, uma vez que em sua revisão bibliográfica, de um total de 592 trabalhos encontrados apenas 17 tratam do assunto.

A robótica educacional pode ser um instrumento para discutir acerca de questões ligadas à tecnologia, e, quando aliada à matemática pode tornar as aulas mais interessantes e com mais significado (ZIGNAGO, 2020). A robótica educacional atua como um instrumento de ensino de matemática no contexto das escolas do campo. Nesse sentido Gross (2020) enfatiza que a robótica educacional por meio de simulações com protótipos e programação oportuniza a relação com a realidade dos estudantes, possibilitando a conexão dos conhecimentos matemáticos com os saberes culturais e sociais dos estudantes.

O trabalho com robótica educacional pode ser realizado utilizando a linguagem de programação em blocos, sendo o Scratch um instrumento de ensino eficiente, quando aliado à robótica educacional, pois, por meio de desafios e interações entre alunos, computadores e robôs o ensino torna-se mais efetivo, pois engaja os estudantes a serem construtores do seu conhecimento (SILVA, 2019).

O Scratch foi desenvolvido para que todos os estudantes consigam acessar (piso baixo), iniciando com projetos simples até os mais complexos (teto alto), possibilitando dessa maneira, que diversos temas sejam trabalhados (paredes amplas) (BURD; VALENTE, 2018).

O Scratch é inspirado na linguagem Logo, sendo desenvolvido na década de 1970 por Papert, porém, o Scratch possui uma interface gráfica e é uma linguagem de programação que incentiva os estudantes a que se expressem por meio da criação de jogos, histórias, simulações, projetos (BURD, VALENTE, 2018).

A linguagem de programação do Scratch é denominada programação em blocos, na qual esses são encaixados como se fosse um quebra-cabeça e, por meio dele é possível montar programas simples e também complexos, o que possibilita que diversos conteúdos sejam aprendidos por meio da programação (CAMPOS, 2022)

O Scratch foi desenvolvido tendo como público-alvo as crianças, porém, com o passar do tempo esse começou a ser utilizado por indivíduos de todas as faixas etárias, englobando estudantes da educação infantil até o ensino superior (MASSA, 2019). O Scratch pode ser entendido como a maior comunidade de codificação do mundo, como é explica a citação abaixo:

> Scratch é a maior comunidade de codificação do mundo para crianças e uma linguagem de codificação com uma interface visual simples que permite aos jovens criar histórias digitais, jogos e animações. O Scratch é projetado, desenvolvido e moderado pela Fundação Scratch, uma organização sem fins lucrativos. O Scratch promove o pensamento computacional e as habilidades de resolução de problemas; ensino e aprendizagem criativos; auto-expressão e colaboração; e equidade em computação. O Scratch é sempre gratuito e está disponível em mais de 70 idiomas (SCRATCH, 2022).

O site do Scratch pode ser acessado por meio do endereço https://scratch.mit.edu/, sendo possível criar projetos novos, a aba explorar possibilita que projetos criados por outras pessoas possam ser vistos e remixados, a aba ideias traz projetos para iniciantes, cards, guias de atividades, link para download do Scratch para trabalhar de forma off-line, a aba sobre aponta o que é o Scratch, seus usuários,

suas características. O usuário pode inscrever-se caso não tenha uma conta ou entrar em sua conta.

Os quatro princípios do pensamento computacional (decomposição, reconhecimento de padrões, abstração e algoritmo) são vistos facilmente quando um estudante está programando no Scratch. A decomposição, definida por Wing (2006) como a divisão de um problema complexo em várias partes. Isso é visto no Scratch, como explica Corrêa (2021), ao se tentar programar uma história ou jogo, podendo a programação ser feita em várias partes que formam um todo.

O reconhecimento de padrões, ou seja, a solução dos problemas pode ser mais fácil quando se identifica que esses têm características em comum (WING, 2008). No Scratch, observa-se o reconhecimento de padrões, ao se criar um jogo, por exemplo, personagens distintos podem falar ou ter atitudes em comum (CORRÊA, 2021).

A abstração pode ser vista no Scratch, em se materializando virtualmente um conceito que é de difícil percepção no mundo real, ao se movimentar um ator no palco, por exemplo, o aluno precisa ter a ideia de como realizar isso, primeiramente em sua mente para depois colocar em prática (CORRÊA, 2021).

Por fim, os algoritmos estão presentes no Scratch visto que, tanto as informações quanto os blocos devem ser organizados de maneira que o objetivo seja atendido, devendo-se seguir um passo a passo para que se atinja a meta (CORRÊA, 2021). A programação em blocos linguagem de programação do Scratch permite que projetos de diferentes níveis de complexidade sejam feitos, pois, por trás de cada construção existe um objetivo e conhecimento empregado (CAMPOS, 2022).

Pode se ensinar matemática utilizando o Scratch desde conceitos de lógica até valores numéricos existentes no projeto (CORRÊA, 2021). Corroborando com essa ideia Castro (2017) explica que ao programar no Scratch os estudantes aprendem matemática, lógica, resolver problemas, além de desenvolver habilidades fundamentais para a sociedade atual, como o pensamento crítico, criatividade e colaboração.

A programação no Scratch é bem intuitiva, ou seja, o aluno tem uma ideia de um projeto, cria, experimenta, corrige seus erros, compartilha seus projetos com os colegas e refaz seu projeto a partir das considerações, percorrendo assim a espiral do pensamento criativo (CASTRO, 2017). No Guia Computação Criativa (HAWARD, 2021) se faz uma comparação do Scratch com o teatro, pois, existem personagens,

figurinos, roteiros, cenários e um palco. Ao se acessar a tela criar, é aberta uma tela de criação, como visto na Figura 3:

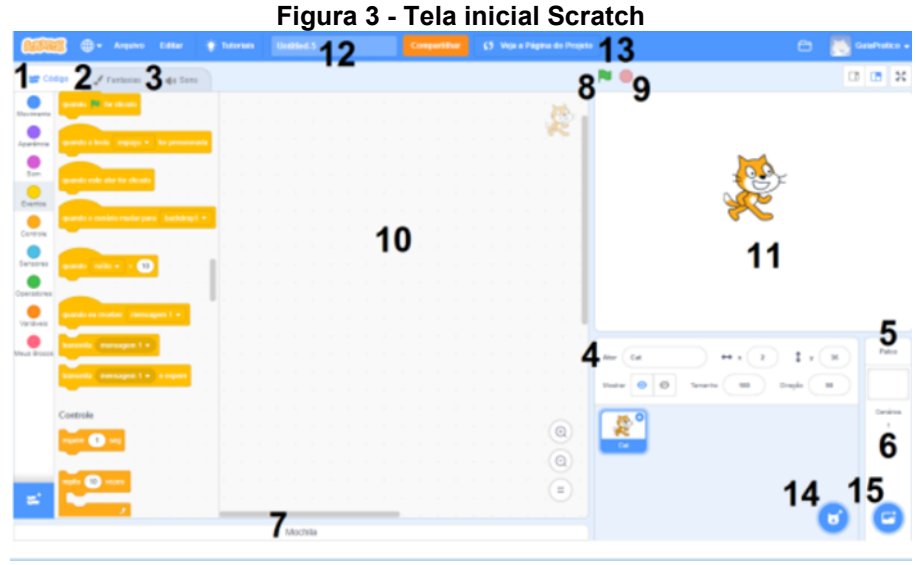

**Fonte: Souza e Costa (2018)**

As funcionalidades da tela foram numeradas de 1 a 15, conforme descrito no Quadro2:

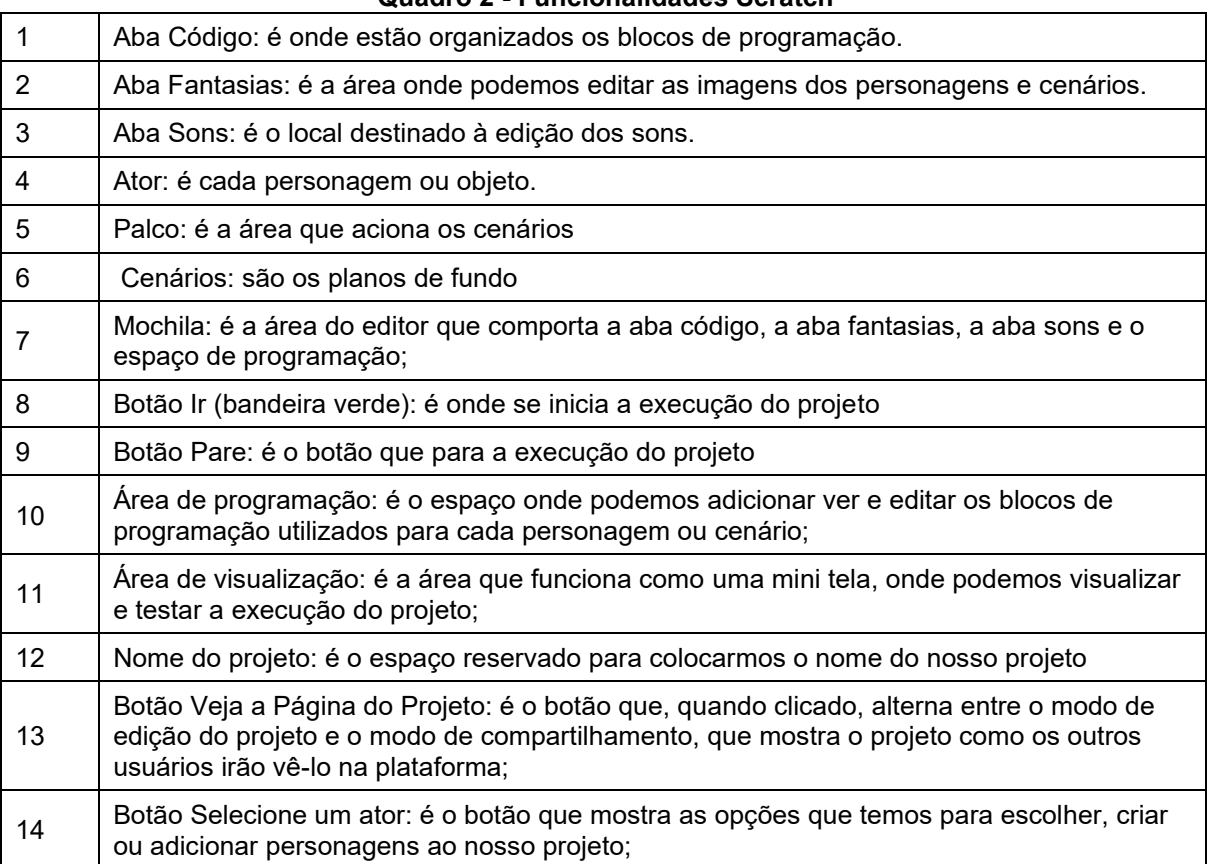

#### **Quadro 2 - Funcionalidades Scratch**

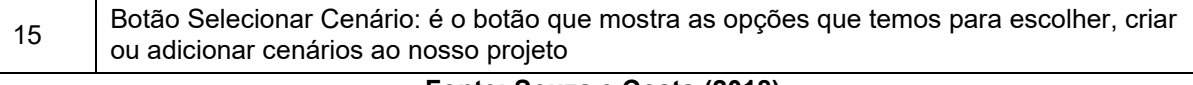

#### **Fonte: Souza e Costa (2018)**

O Scratch é programado por intermédio da linguagem de programação em blocos, como explicam Souza e Costa (2018): blocos de movimento (responsáveis pela posição e movimento dos atores, cenários); blocos de aparência (responsáveis pela aparência dos itens, como: cor, tamanho, fala escrita, fantasia, entre outros); blocos de som (responsáveis por ajustar o volume e colocar sons em seus projetos), blocos de evento (por meio desses algumas coisas podem ser programadas para acontecer, conforme a bandeira verde é clicada, a tecla de espaço é pressionada, etc.); blocos de controle (são os blocos que determinam determinadas condições para as ações executadas; blocos de sensores (associam-se aos blocos anteriores por meio de interações específicas); blocos de operadores (associam-se aos demais blocos por meio de interações lógicas matemáticas); e, bloco de variáveis (nos quais as variáveis são armazenadas). Além das funcionalidades comuns do Scratch podese adicionar extensões, descritas na Figura 4.

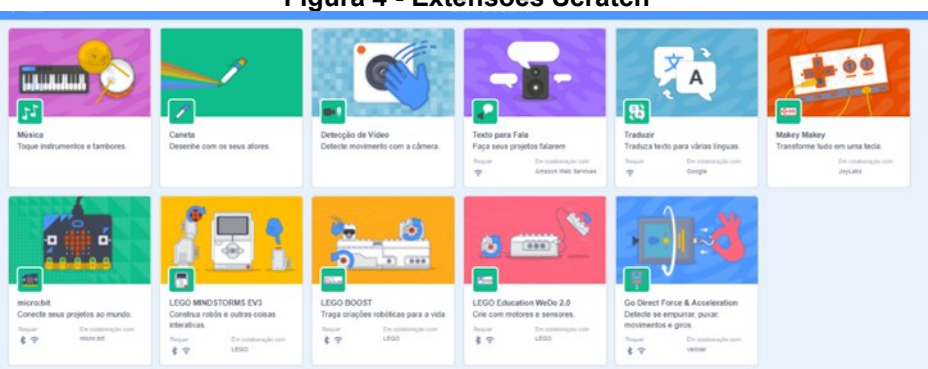

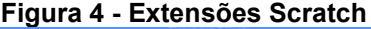

**Fonte: Scratch (2023)**

A extensão *Makey Makey* transforma objetos em teclas, recebendo esse nome porque, normalmente, ela é conectada a uma placa chamada *Makey Makey* responsável por fazer o circuito, no qual ocorre a conexão do que está sendo programado no computador com objetos do mundo real.

Uma opção semelhante é utilizar a *Orange Play* (Figura 5), conectando-se automaticamente ao computador, por meio de um mecanismo chamado Plug and Play, a placa imita teclas do teclado e, por meio dessas teclas podem criar objetos interativos.

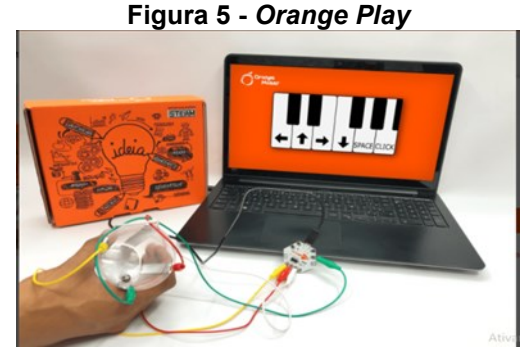

**Fonte: Orange Maker (2023)**

Assim sendo, nesse contexto o Scratch foi utilizado para programar a *Orange Play,* que conecta o mundo digital ao real. No presente estudo, a placa teve o objetivo de dar interatividade ao micromundo, pois, ao clicar no ponto metálico, no notebook aparecerá sobre a matemática daquele local, do a matemática do aviário por exemplo.

Para o desenvolvimento dos projetos com robótica educacional foi utilizado além da *Orange Play*, a *Orange One*, uma placa semelhante ao Arduino de tecnologia 100% nacional, sendo programada pela IDE Arduino (ORANGE MAKER, 2023). O Arduino é uma placa constituída de um microcontrolador, que pode ser programado par ligar LEDS, fazer um robô ganhar vida entre outras coisas (VIANNA, 2022).

Na perspectiva da presente pesquisa a finalidade não é usar robótica e programação apenas de maneira técnica, busca-se estimular a criatividade dos estudantes.

O ensino de matemática no contexto das escolas do campo pode ter mais proximidade com a realidade dos alunos, realidade do campo mudou atualmente, cada vez mais o trabalho que antes era braçal é realizado por meio de máquinas, a inserção da tecnologia do campo, nesse sentido, por meio das metodologias ativas de ensino, principalmente a aprendizagem criativa, pode se criar micromundos que representem esse contexto do campo e atraiam a curiosidade dos estudantes. Os micromundos se tornam interativos e tecnológicos com a computação criativa, tal prática proporciona que os estudantes sintam-se estimulados a criarem suas próprias coisas, ser um maker.

## **5 METODOLOGIA**

A presente pesquisa caracteriza-se como uma pesquisa de natureza aplicada e interpretativa, de cunho qualitativo e do tipo pesquisa de intervenção pedagógica. A pesquisa de intervenção pedagógica é definida por Damiani *et al*. (2013, p. 58) como:

> Antes de defender a adequação do uso do termo intervenção na área da Educação, pensamos ser necessário definir o que entendemos por pesquisas do tipo intervenção pedagógica. Segundo nossa concepção, são investigações que envolvem o planejamento e a implementação de interferências (mudanças, inovações) - destinadas a produzir avanços, melhorias, nos processos de aprendizagem dos sujeitos que delas participam - e a posterior avaliação dos efeitos dessas interferências.

As pesquisas de intervenção pedagógica visam intervir em determinado contexto e solucionar um problema de maneira prática, assim sendo tais pesquisas são de natureza aplicada e muitas vezes, são confundidas com projetos de extensão ou relatos de experiência (DAMIANI *et al.*, 2013). Esse tipo de pesquisa possui dois métodos: o método de intervenção (neste trabalho é um projeto de ensino com os estudantes) e o método de avaliação (composto por autoavaliação, portfólios, artefatos e questionários).

Diante do exposto, esta pesquisa teve como objetivo geral: analisar as potencialidades da computação criativa no ensino de matemática em classes multianos. E objetivos específicos: desenvolver práticas de ensino de matemática instrumentalizadas através da computação criativa; organizar os resultados do processo para a interpretação das potencialidades da computação criativa no ensino de matemática em sala de aula; e, discutir as relações de potencialidades da computação criativa no ensino de matemática em sala de aula.

Assim, o problema de pesquisa consistiu na seguinte questão: Quais as potencialidades da computação criativa no ensino de matemática em classes multianos?

Do ponto de vista dos objetivos, trata-se de uma pesquisa exploratória, caracterizada como um estudo em que o pesquisador parte de um tema ou problema e realiza uma investigação buscando obter dados esclarecedores e consistentes sobre a temática (FIORENTINI; LORENZATO, 2012). Neste caso, a investigação aconteceu por meio de um projeto de ensino com 13alunos do ciclo A de classes multianos da Escola Estadual do Campo de uma cidade localizada no sudoeste do Paraná.

O produto desenvolvido na presente dissertação foi um e-book intitulado Computação criativa no ensino de matemática em classes multianos, que tem como objetivo auxiliar professores e alunos do ensino básico a partir da temática da matemática das profissões do campo, instrumentalizada a partir da computação criativa.

## **5.1 Universo da pesquisa**

O universo da pesquisa está compreendido como todos os alunos de uma escola estadual do campo do sudoeste do Paraná e, para a amostragem, participaram 13 alunos do ciclo A das classes multianos dessa escola,

## **5.2 Coleta de dados**

Os dados foram coletados por meio de questionários (Apêndice A)elaborados pela pesquisadora, portfólios (Apêndice B) e micromundo. As estratégias metodológicas de ensino foram realizadas a partir da metodologia da Aprendizagem Criativa e Aprendizagem baseada em projetos. A partir da temática da matemática das profissões os estudantes construíram um micromundo que retratava a temática estudada. O portfólio foi desenvolvido pelos alunos, sendo construído, ao final dos encontros, de maneira individual, a partir destes questionamentos: durante esse encontro, o que eu aprendi (descreva com o máximo de detalhes possível), o que eu quero saber e o que preciso aprender para o próximo encontro.

### **5.3 Caracterização do sujeito**

Os sujeitos da pesquisa caracterizam-se como estudantes do ciclo A (compreendido como sexto e sétimo anos do ensino fundamental, na faixa etária de 11 a 12 anos) de uma escola do campo de uma cidade localizada no sudoeste do Paraná.

## **5.4 Etapas da pesquisa**

Nesse estudo foram desenvolvidas as atividades de intervenção com os alunos e também a avaliação do processo de intervenção, sendo essas etapas da pesquisa realizadas a fim de atender o objetivo geral desse projeto que era analisar as potencialidades da computação criativa no ensino de matemática em classes multianos.

## 5.4.1Etapa 1

Esta etapa da pesquisa se refere à realização de uma intervenção com 13 alunos do ciclo A de uma classe multiano de uma escola do sudoeste do Paraná, com a temática do ensino de matemática ativo e criativo instrumentalizado por meio da computação criativa e contextualizado pelas profissões do campo. A aplicação da etapa dessa intervenção seguiu o cronograma disposto no Quadro 3:

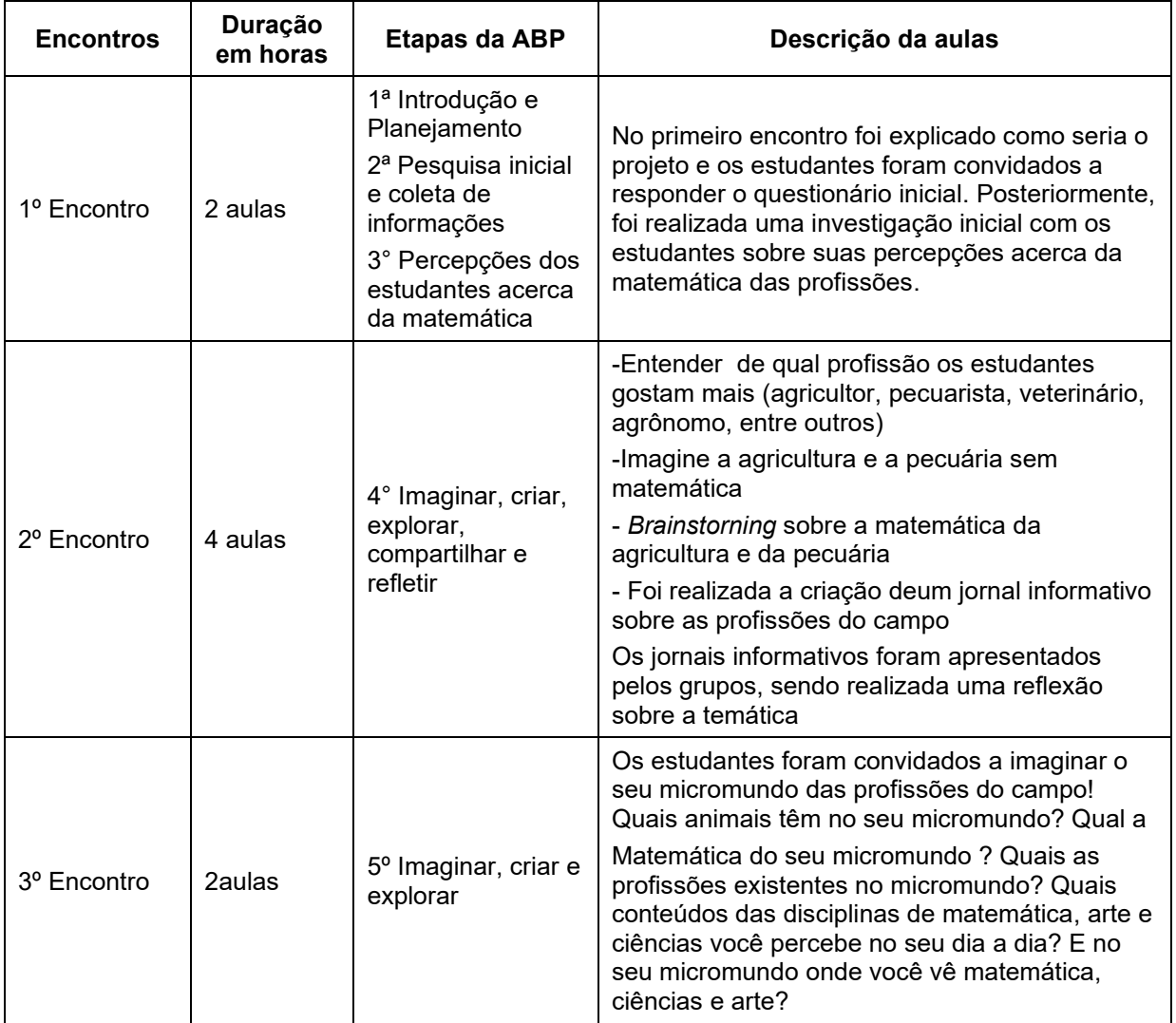

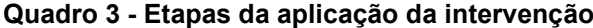

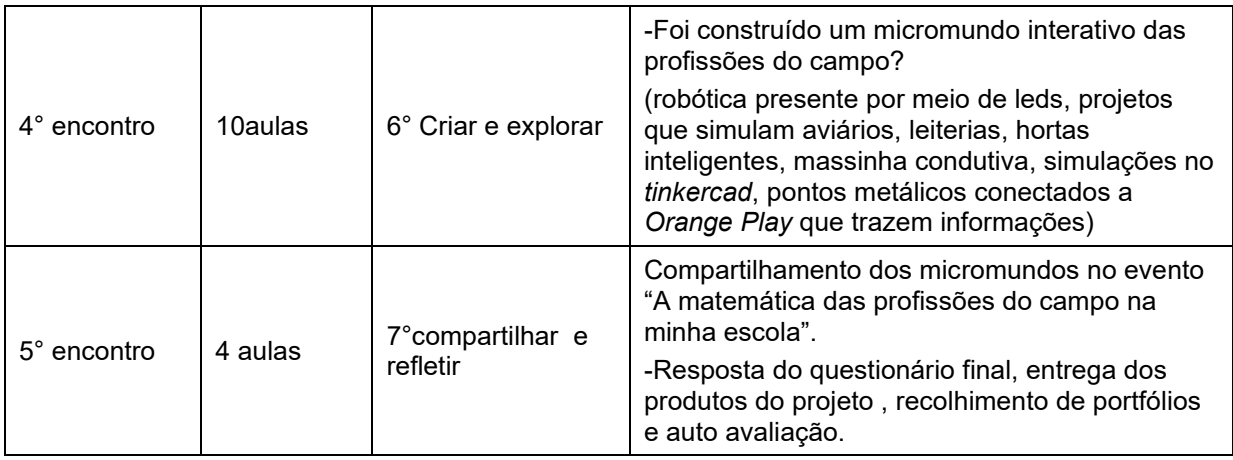

**Fonte: Autoria própria (2023)**

Para dar vida ao micromundo e torná-lo interativo, foram colocados pontos metálicos em diversos locais do micromundo, sendo esses pontos metálicos conectados à *Orange Play* e foram programados no Scratch , a fim de trazer informações acercada matemática do avicultor (do aviário), da matemática do agricultor (nas plantações).

## 5.4.2Etapa 2

A etapa 2, consistiu na avaliação da intervenção realizada a partir das respostas obtidas nos questionários, nos portifólios e no micromundo.

## **5.5 Análise de dados da pesquisa**

Como método de análise de dados da pesquisa científica, optou-se pela Análise de Conteúdo (AC), de Bardin (2016).Os autores Rizzini, Castro e Sartor (1999, p. 91) explicam que a análise de conteúdo é:

> é uma técnica de investigação que tem por objetivo ir além da compreensão imediata ou espontânea, ou seja, ela teria como função básica a observação mais atenta dos significados de um texto, e isso pressupõe uma construção de ligações entre as premissas de análise e os elementos que aparecem no texto. Essa atividade é, assim, essencialmente interpretativa.

A análise de conteúdo é muito utilizada em pesquisas qualitativas e considera três fases fundamentais: a pré-análise, a exploração do material e o tratamento dos resultados (BARDIN, 2016).Pode-se compreender essas etapas da pelo Quadro 4, a seguir:

| ETAPAS DA ANÁLISE DE CONTEÚDO                                 |
|---------------------------------------------------------------|
| Conceituação                                                  |
| 1. Identificar o problema (revisão de literatura)             |
| 2. Questões de pesquisa e hipóteses                           |
| Desenho                                                       |
| 3. Selecionar a(s) unidade(s) e subunidade(s) de análise      |
| 4. Criar e definir categorias                                 |
| 5. Amostragem                                                 |
| 6. Pré-teste das categorias e das regras de codificação       |
| 7. Treinamento final e teste de confiabilidade das categorias |
| 8. Codificação                                                |
| 9. Testes de confiabilidade intermediário e final             |
| Análise                                                       |
| 10. Tabulação e aplicação de procedimentos estatísticos       |
| 11. Interpretar e reportar os resultados                      |
| 12. Validação e replicabilidade                               |

**Quadro 4 - Etapas da análise de conteúdo**

**Fonte: Adaptado de Sampaio e Lycarião (2021, p. 49)**

Durante a pré-análise, entendida como uma fase de organização inicial, é realizada uma leitura flutuante dos dados, selecionando-se os documentos que serão utilizados na análise. Na sequência, constrói-se o corpus, com base na exaustividade, representatividade, homogeneidade e pertinência, elaborando-se os objetivos e as hipóteses e por fim, prepara-se o material (BARDIN, 2016).

Nessa pesquisa os dados foram coletados por meio de questionários (que foram utilizados com o objetivo de identificar a percepção dos alunos sobre a relação com a matemática), de portifólios (utilizados com o objetivo de avaliar os conhecimentos específicos de matemática desenvolvidos durante a aplicação da metodologia ativa), do micromundo (utilizado com o objetivo de identificar a percepção sobre aprendizagem criativa e STEAM no desenvolvimento do processo de aprendizagem e a relação com os conteúdos e áreas do conhecimento).

Para a geração dos dados foram determinados quatro critérios: (i) Aprendizagem Matemática; (ii) Aprendizagem Criativa; (iii) Computação Criativa e,(iv) Metodologias ativas e Aprendizagem Criativa.

## **6 RESULTADOS E DISCUSSÕES**

Neste capitulo serão apresentados os resultados e as discussões da pesquisa realizada. Os dados que originaram os resultados foram obtidos por meio da análise de questionários, portfólios e micromundo. Os dados foram analisados a partir de quatro categorias ou critérios: 1° aprendizagem matemática, 2° Aprendizagem Criativa, 3° Computação Criativa e 4°Metodologias Ativas e Aprendizagem Criativa, sendo os resultados detalhados ao longo deste capitulo.

1º Critério: Aprendizagem Matemática

Quanto à Aprendizagem Matemática, relacionado ao conteúdo especifico da BNCC determinado para o sexto e o sétimo ano, como pode ser visto no Quadro 5:

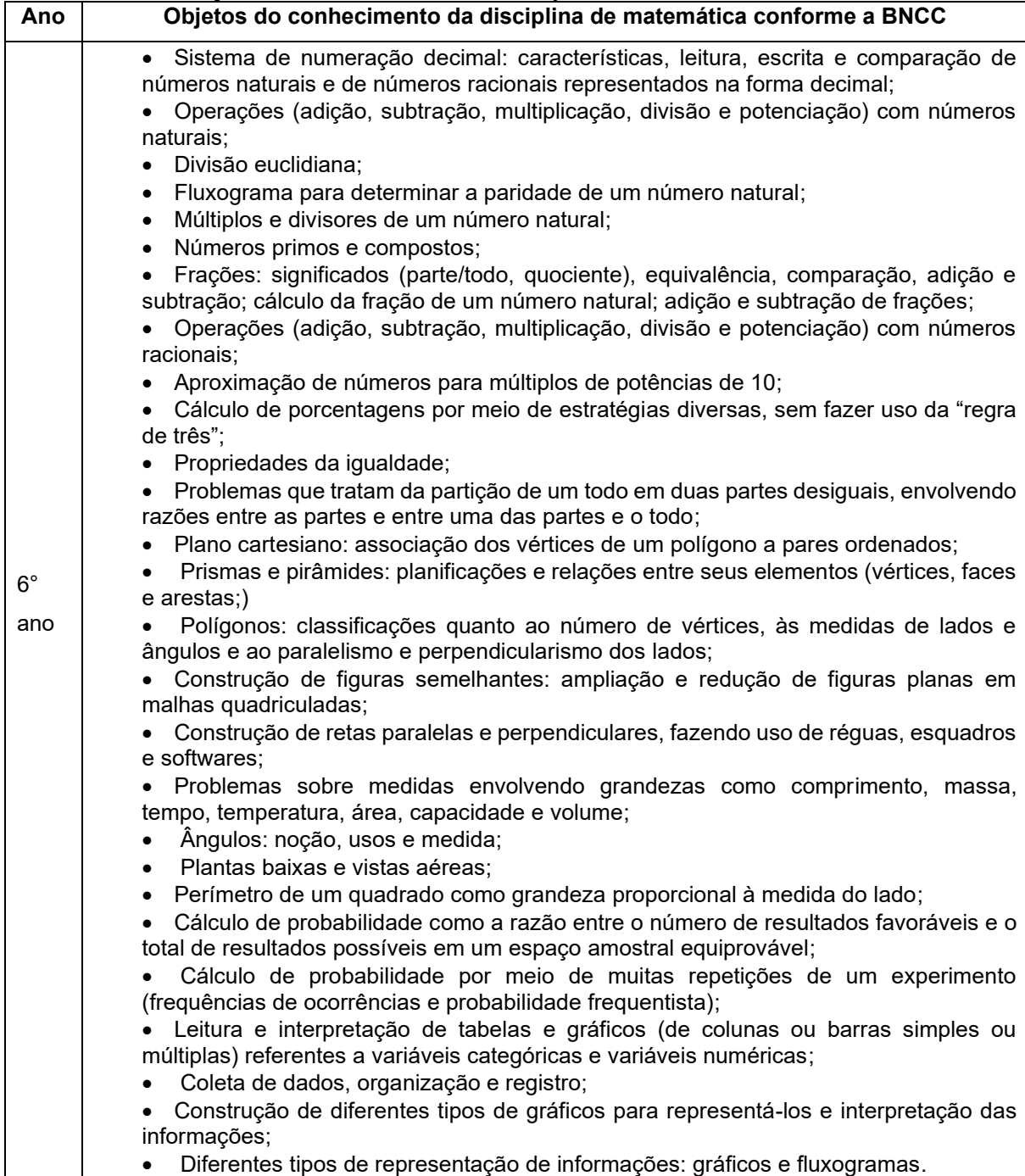

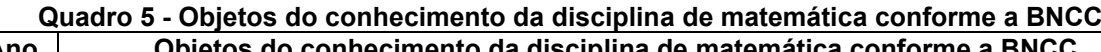

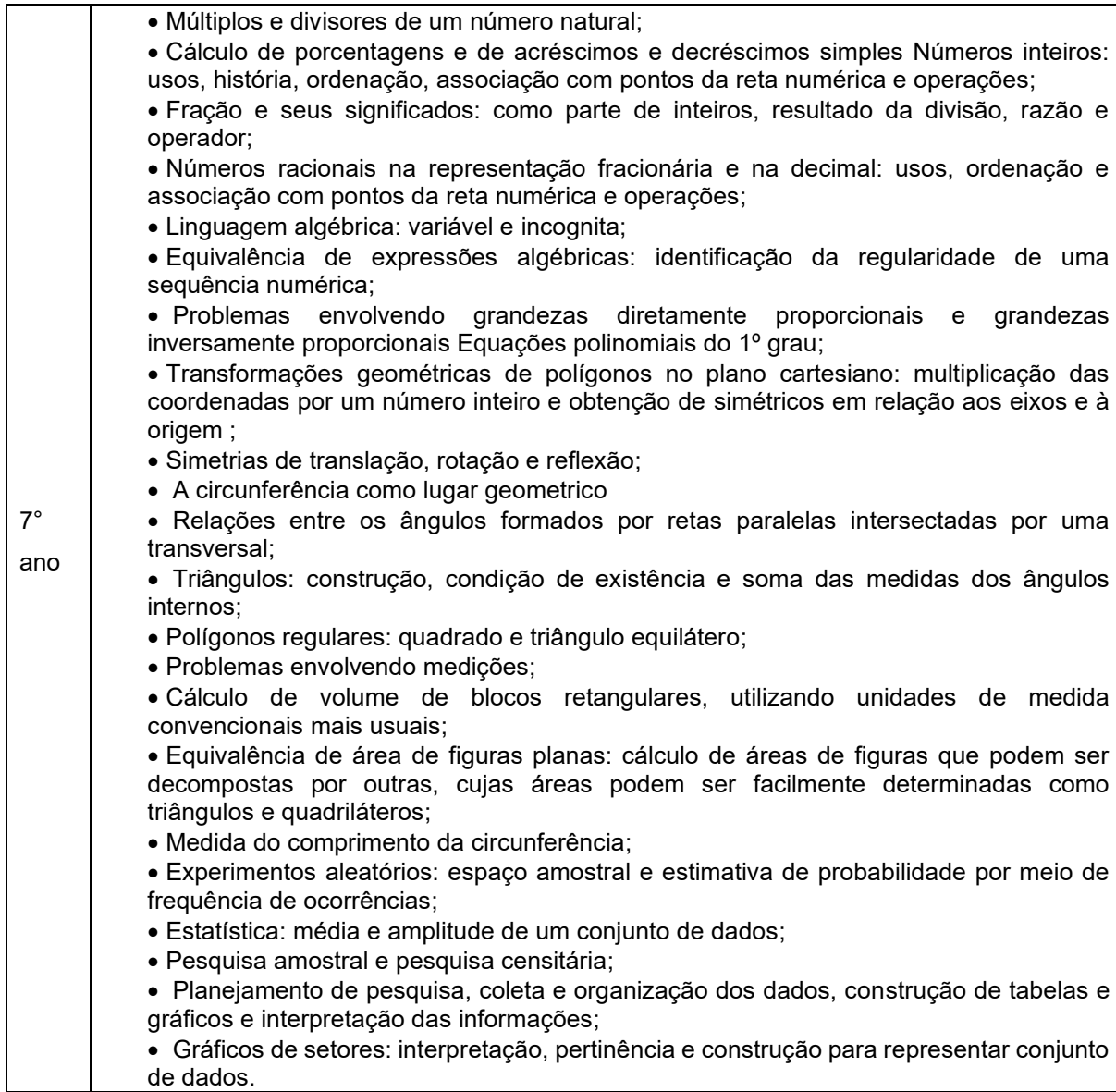

### **Fonte: Adaptado da BNCC (BRASIL, 2017,p. 302-312)**

Em relação aos objetos de conhecimento apresentados no quadro acima, o objetivo mais evidente foram operações básicas, o conteúdo do sexto ano e o de revisão do sétimo ano. Além desse conteúdo, conseguiu-se revisar alguns conteúdos: porcentagem, regra de três, quantidades e medidas.

O primeiro conteúdo analisado foi o de operações básicas, cujos trechos analisados estão descritos abaixo:

> A matemática do aviário é a quantidade da comida e da água, a contagem dos ovos, a contagem dos pintinhos, galinha, etc. Na leiteria é o leite, a quantidade de remédio (vacinas), quantidade de vacas, etc. E na agricultura, na quantidade de veneno, da água, de soja, milho, feijão, etc.(PORTFÓLIO1, texto verbal).

Desde a regulagem de uma máquina até a compra de insumos agrícolas, o agrônomo realize diversas funções com o auxílio dos cálculos (PORTFÓLIO3, texto verbal).

Se uma vaca da 40 litros de leite em um dia, quantos litros de leite dará em 15 dias?40 \* 15= 600 litros (MICROMUNDO, GRUPO1).

Na primeira semana de vida no aviário os pintinhos têm oito horas totalmente no escuro. Quantas horas de claro por dia o pintinho tem ? 24-8=16 um dia tem 24 horas como os pintinhos tem oito horas no escuro, eles têm 16 horas no claro (MICROMUNDO, GRUPO 2).

Para plantar um alqueire de soja são utilizados 15 sacos de adubo. Quantos sacos de adubo são necessários para plantar três alqueires? Para plantar três alqueires de terra é preciso 45 sacos de adubo (MICROMUNDO, GRUPO 3).

Se em um metro são necessárias 13 sementes para efetuar o plantio. Quantas sementes são necessárias para plantar 6 metros? 13\*6= 78 Para plantar seis metros são necessárias78 sementes (MICROMUNDO, GRUPO 3).

Nos anos finais do ensino fundamental é essencial considerar os conhecimentos e experiências do cotidiano dos estudantes, proporcionando situações em que possam observar a realidade, fazendo relações, criando conceitos mais complexos. Tais situações precisam estabelecer ligações com diversos conhecimentos objetivando o entendimento de conceitos fundamentais da matemática (BRASIL, 2017). Essa contextualização do conteúdo com o cotidiano dos estudantes pode tornar as aulas de matemática menos abstratas, tendo uma grande aplicabilidade no contexto da educação do campo (TEIXEIRA JUNIOR, 2018).

Na última fala acima transcrita, verifica-se que a noção intuitiva de função é contemplada, como explica a BNCC (BRASIL, 2017), quer seja, uma das maneiras de se abordar o conteúdo de funções é por meio da resolução de problemas, em que se trabalha a variação direta de duas grandezas, sem se utilizar regra de três. Verificase, também, nessa fala, que os estudantes sabem quanto de semente é necessário para plantar em um metro e precisam descobrir quantas sementes são necessárias para plantar em seis metros, logo é necessário que encontrem a variação entre duas grandezas sem utilizar regra de três.

Um dos intuitos é que os estudantes do ensino fundamental tenham a capacidade de resolver problemas envolvendo números naturais, inteiros e racionais, com diversos tipos de operações, significados, estratégias e processos envolvidos, no qual o pensamento numérico está presente em diversos conteúdos, tais como: grandezas e medidas, geometria, probabilidade e estatística (BRASIL, 2017).Os conteúdos de medidas, regra de três e de operações básicas estão presentes nos trechos abaixo:

> Medição da terra para saber quanto de semente precisa cada hectare equivale a 10000 mil metros quadrado (MICROMUNDO, GRUPO 5)

Alqueire paulista 2,42 hectares 1 hectare10000 metros 2,42 hectare x X=2,42\*10000= 24.200 (MICROMUNDO, GRUPO 3)

Tem que medir de uma semente a outra (PORTIFÓLIO 4)

nas medidas, o calor, tem que aumentar e diminuir a água também é essencial na matemática (PORTIFÓLIO 9)

Por meio dessas manifestações discursivas, observa-se que a habilidade de resolver problemas que envolvam grandezas oriundas de situações do cotidiano e que se relacionam com outros conhecimentos da BNCC (BRASIL, 2017) é atendida. Corroborando com essa ideia, o conteúdo de quantidade está descrito no trecho abaixo:

Quantidade de leite e comida das vacas (PORTIFÓLIO 5)

A matemática que aprendi no aviário, que precisa contar quantos pintinhos chegaram, quantos pintinhos foram embora, por causa que uns morrem né e também o quanto de ração você dá para os pintinhos (PORTIFÓLIO 9)

Em matemática eu aprendi que a gente tem que contar quanto dá de silagem, quanto dá de ração, de água, quanto uma vaca dá de leite (PORTIFÓLIO 10)

O conteúdo de porcentagem está descrito no trecho a seguir:

Protéico com 20% ou mais de proteína bruta na matéria seca. Farelo de soja. Energético: com menos de 20% de (PB)na matéria seca. Farelo de arroz e milho (MICROMUNDO, GRUPO 1)

Os conteúdos de porcentagem e de regra de três, estão descritos abaixo:

Se um aviário recebe 26 mil pintinhos cerca de 4% dos pintinhos morrem até a entrega dos frangos. Quantos frangos são entregues no fim do lote? 26000100% X4% 26000\*4= 100\*x 104000=100x X=104000/100 X=1040 morrem

#### 26000-1040=24960 são entregues no fim do lote

Conforme os dados coletados, comprova-se que os objetivos de ensino de operações básicas e de aprendizagem de operações básicas foram alcançados e, como revisão de conteúdo anteriores atendeu ao 7° ano. Verificou-se, ainda, que os estudantes construíram seu conhecimento, como explicam Bacich e Moran (2017), por meio das metodologias ativas de ensino os estudantes tornam-se protagonistas no processo de ensino e de aprendizagem.

A teoria da Aprendizagem criativa propõe que quatro P's (princípios) sejam considerados no desenvolvimento de atividades envolvendo a Aprendizagem Criativa, sendo o critério aprendizagem criativa analisado a partir dos quatro princípios. O primeiro P é o de projetos, pois: "Projetos. Aprendemos melhor quando trabalhamos ativamente em projetos significativos, criando novas ideias, desenvolvendo protótipos e refinando o trabalho por meio da repetição (RESNICK, 2014, p. 1)".

A presença do P dos projetos é vista na fala abaixo:

E em relação ao projeto eu aprendi que no campo vemos artes, matemática e ciências em todo lugar (PORTIFÓLIO 4)

O segundo P analisado é o das Parcerias como explica Resnick (2014, p. 1): "Parcerias. O aprendizado prospera quando é feito como uma atividade social, com pessoas compartilhando ideias, colaborando em projetos e ajudando no trabalho umas das outras".

Os trechos de fala que expressam a ideia do P de parcerias estão descritos abaixo:

> Eu achei muito legal o trabalhinho que a gente fez e tal, porque a gente fez um trabalhinho todo mundo junto, teve poucas discussões e tal, e foi muito legal também (PORTIFÓLIO 3).

> Nós do sexto e do sétimo apresentamos para a turma do oitavo e o nono e foi uma experiência muito legal e falar sobre o projeto foi algo incrível (PORTIFÓLIO 6).

O terceiro P é o P da paixão, como explica Resnick (2014, p. 2): "Paixão. Quando as pessoas trabalham em projetos pelos quais têm interesse, elas trabalham por mais tempo e se esforçam mais, persistem diante dos desafios, e aprendem mais nesse processo".

O trecho que expressa a ideia do P da paixão é no trecho a seguir:

Essa aula é muito legal, eu gostei muito da professora é legal, meus colegas ajudaram bastante, eles também gostaram do trabalho (PORTIFÓLIO 2).

O P da paixão é um dos mais nítidos do projeto, durante o processo de confecção do micromundo, constantemente percebia-se que os estudantes estavam empenhados no projeto e estavam gostando do que estavam fazendo.

O quarto P é o P do pensar brincando, como explica Resnick (2014, p. 2): "Pensar brincando. Aprender envolve experiências divertidas, ou seja, testar coisas novas, manipular diferentes materiais, testar limites, assumir riscos, repetir algo várias vezes".

Na pesquisa percebe-se a presença do P do pensar brincando, durante as aulas os estudantes comentaram acercado quanto é legal pintar e manipular os materiais, como é visto na fala abaixo:

> Eu aprendi nessa experiência do micromundo que em tudo tem ciência e matemática, gostei de participar nessa experiência, pois, pintamos, medimos, cortamos e tudo isso com os amigos (PORTIFÓLIO 3).

Os projetos podem ter as mais variadas formas e estarem ligados à realidade de cada um, o fundamental é que o estudante esteja nele envolvido para poder trabalhar ativamente, pois, estando interessado no projeto e tendo paixão, passa a se empenhar mais, não desiste nos desafios e, consequentemente, aprenderá mais. O compartilhamento do projeto com os pares é fundamental para que a troca de experiências e interações ocorra e por fim, no projeto é necessário, pensar brincando, ou seja, explorar os materiais disponíveis para a realização do projeto (BURD, 2018).

A terceira categoria de análise é a Computação criativa, neste sentido destacando-se a STEAM tecnologia no campo, estando os dados retirados dos registros dos 13 portifólios, descritos nos trechos abaixo:

> Eu gostei de explicar sobre a ordenha e que a tecnologia do projeto é bem legal, bem interessante [...] A matemática da ordenha é a quantidade de leite e comida das vacas e elas dar alimentos bem, precisam estar bem alimentadas e a dieta em dia e artes é a cor das vacas e cor da ordenha, o alimento a ciências e o produto de limpeza dos tetos (PORTIFÓLIO 5).

> Nesse projeto que a gente fez e aprendi que tudo tem ciências, arte e matemática (PORTIFÓLIO 10).

O STEAM permite questionar, problematizar e resolver problemas (LORENZIN; ASSUMPÇÃO; BIZERRA, 2017). O projeto fez com que os estudantes percebessem os conteúdos aprendidos na escola no seu dia a dia, além de compreenderem que mesmo estando no campo, é importante que eles estudem para compreender a tecnologia presente no meio em que vivem.

Os estudantes colocaram a "mão na massa" e criaram o micromundo da matemática das profissões do campo. Algumas etapas do processo de criação podem ser vistas por meio da Figura 6.

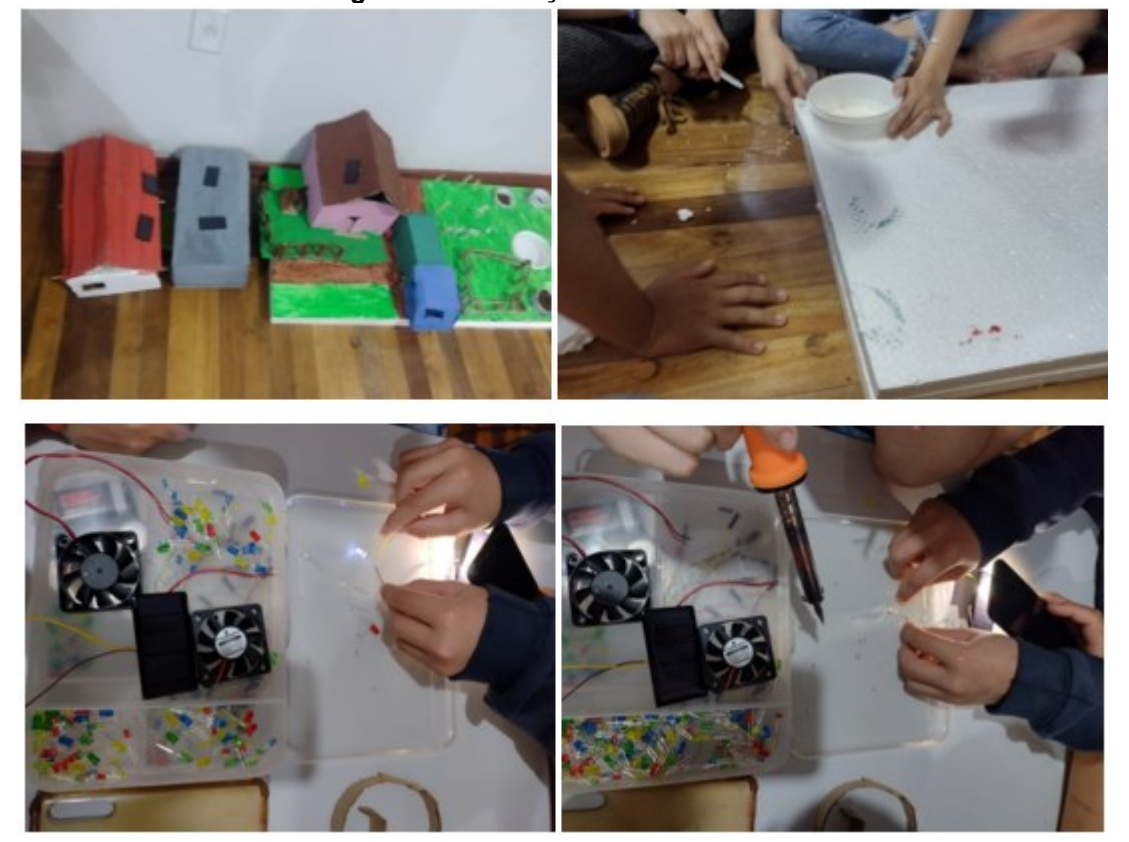

**Figura 6 - Confecção do micromundo**

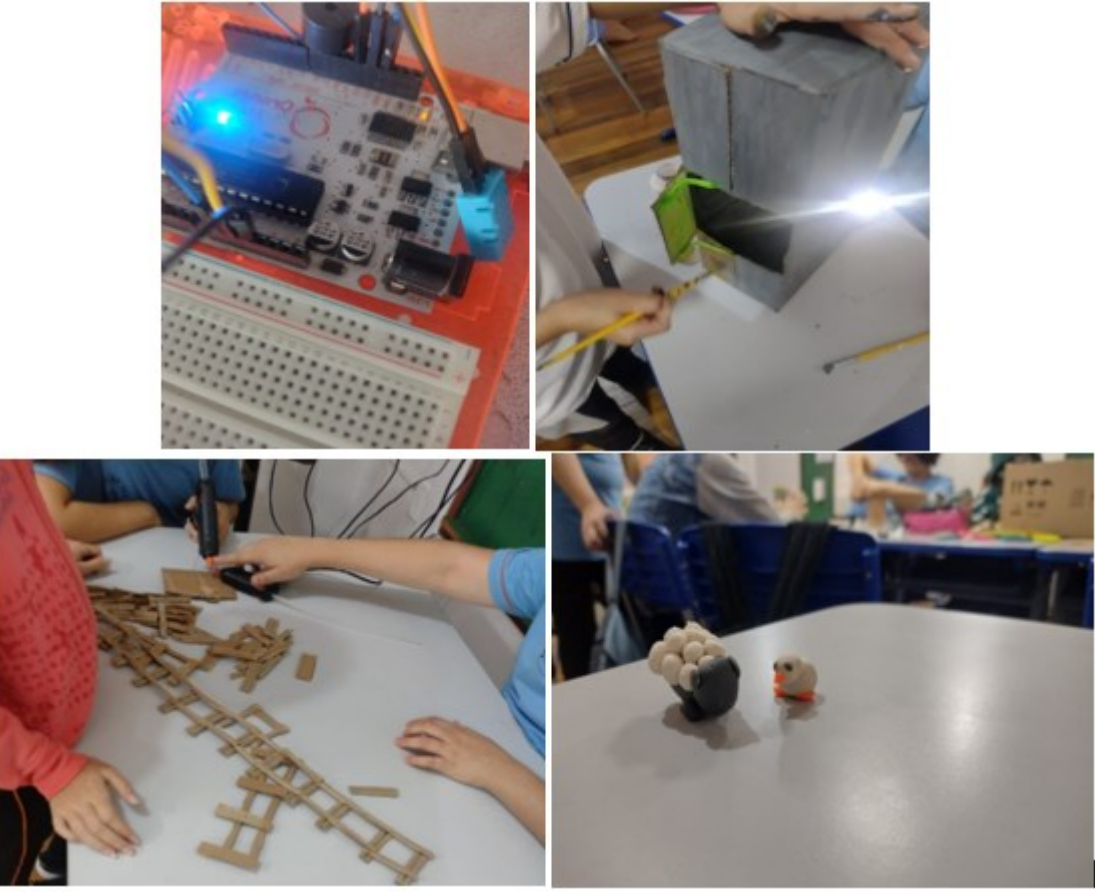

**Fonte: Autoria própria (2023)**

Os alunos construíram a base de isopor que foi pintada e recortada conforme a necessidade, colocaram um pote para simular um açude, que estava cheio de água, sendo realizada a captação de água para a horta inteligente (projeto descrito de maneira mais detalhada no trabalho posteriormente), a água captada no pote era jogada em copo com sementes de plantas e terra, simulando a irrigação.

Os bichos foram confeccionados usando biscuit e massa de modelar, as cercas foram feitas usando-se papelão, e os galpões e a estrutura do aviário também construídos com papelão, algumas plantas foram impressas e coladas em palitos.

Para trazer aspectos da sustentabilidade no campo, foram utilizadas placas solares no aviário, na casa e na leiteria, que funcionavam a partir da luz solar e da luz de lanternas de celular. Durante o desenvolvimento do micromundo, os estudantes desenvolveram um projeto de horta inteligente e um aviário, ambos automatizados utilizando o Arduino, tais projetos são explicados abaixo:

## **PROJETO HORTA INTELIGENTE**

# **Materiais:**

**Computador** Ide do Arduino Arduino Protoboard Leds Jumpers M-M e M-F Resistores de 220ohms Sensor de umidade de solo Minibomba d'água Relé de 1 canal Bateria de 9V

# *Buiziiii* ۰ 유 ::::: ::::: ::::: :::::  $...$

**Figura 7 - Esquema de montagem para projeto de horta inteligente**

**Fonte: Santos (2022, p. 12)**

O código do projeto é descrito abaixo:

```
// C++ code
//
void setup()
{
```

```
pinMode(A0, INPUT);
Serial.begin(9600);
pinMode(3, OUTPUT);
}
void loop()
{
Serial.println(analogRead(A0));
if (analogRead(A0) > 500) {
digitalWrite(3, LOW);
} else {
digitalWrite(3, HIGH);
}
delay(10); // Delay a little bit to improve simulation performance
}
```
# **PROJETO AVIÁRIO**

O código desse projeto foi feito em conjunto com o @espaco.makers. O primeiro passo é fazer com que dois leds (um vermelho e um verde) pisquem de maneira alternada. O circuito deve ser organizado conforme a imagem abaixo:

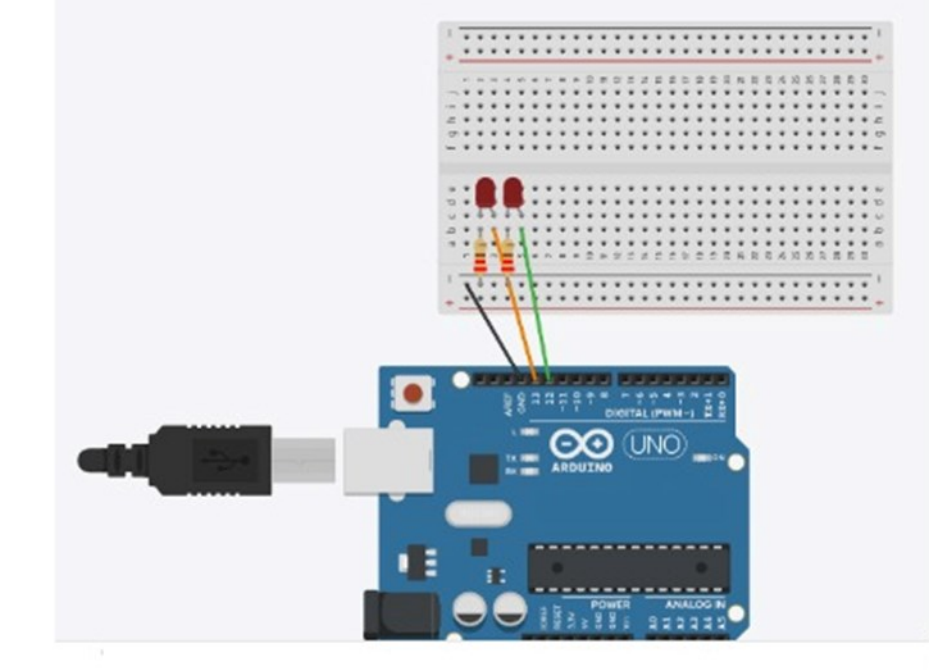

**Figura 8 - Esquema montado no Tinkercad para acender leds de maneira alternada**

**Fonte: Autoria própria (2023)**

```
CÓDIGO 
void setup(){
pinMode(13,OUTPUT); //LED1
pinMode(12,OUTPUT); //LED2
}
void loop(){
digitalWrite(13,HIGH);
delay(500);
digitalWrite(13,LOW);
digitalWrite(12,HIGH);
delay(1000);
digitalWrite(12,LOW);
}
```
Após fazer os leds piscarem, é necessário acrescentar um buzzer como no esquema abaixo:

#### **Figura 9 - Esquema montado no Tinkercad para simular leds acendendo de maneira alternada e buzzer**

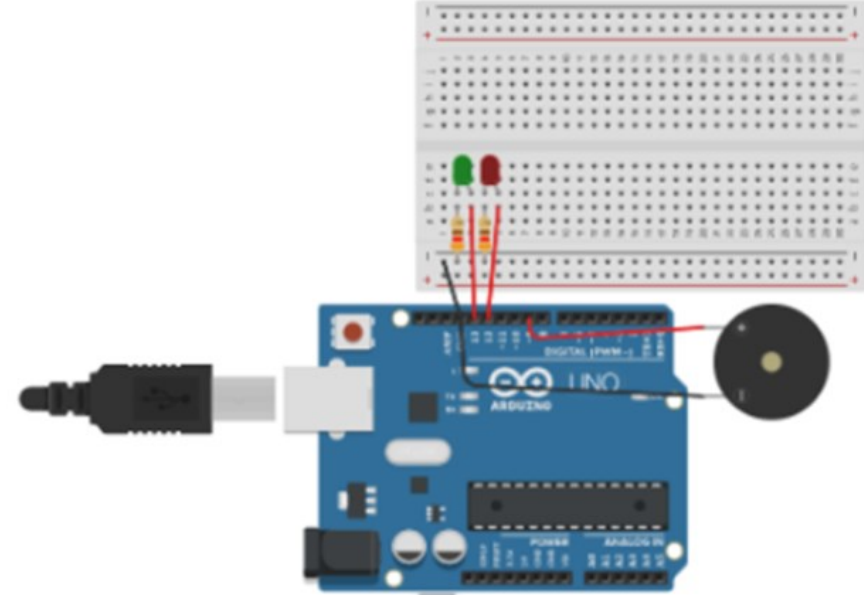

**Fonte: Autoria própria (2023)**

## CÓDIGO

/pinMode(buzzerPin, OUTPUT); //Buzzer Acionado } void loop(){ digitalWrite(13,HIGH); delay(500); digitalWrite(13,LOW); digitalWrite(12,HIGH); delay(1000); digitalWrite(12,LOW); //Liga e Desliga o Buzzer digitalWrite(buzzerPin, HIGH); delay(1000); digitalWrite(buzzerPin, LOW); delay(1000); }

A lógica desse projeto é de que se a temperatura for superior ou igual a uma temperatura estipulada, o led vermelho será ligado e o buzzer será acionado, simulando um alarme e o coller irá ligar; caso a temperatura esteja inferior à temperatura estipulada, o led verde irá acender, mostrando que está tudo certo. Logo, o próximo passo será adicionar o sensor de temperatura e de umidade:

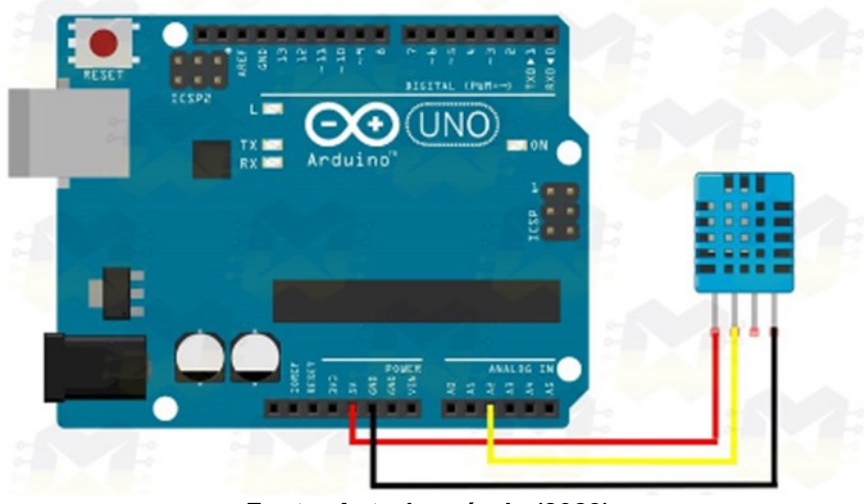

**Figura 10 - Esquema de montagem de circuito envolvendo sensor de umidade e temperatura no Tinkercad**

**Fonte: Autoria própria (2023)**

Esse sensor deve ser introduzido no projeto que já tem os leds e o buzzer, Nesse momento, é necessário baixar uma biblioteca, cujo passo a passo você encontra nos links: [https://blogmasterwalkershop.com.br/arduino/arduino-importando](https://blogmasterwalkershop.com.br/arduino/arduino-importando-bibliotecas-para-a-idehttps:/blogmasterwalkershop.com.br/arquivos/libs/DHT.zip)[bibliotecas-para-a-idehttps://blogmasterwalkershop.com.br/arquivos/libs/DHT.zip.](https://blogmasterwalkershop.com.br/arduino/arduino-importando-bibliotecas-para-a-idehttps:/blogmasterwalkershop.com.br/arquivos/libs/DHT.zip)

# **CÓDIGO**

#include "dht.h" //INCLUSÃO DE BIBLIOTECA //Variáveis do Sensor Temperatura constint pinoDHT11 = A2; //PINO ANALÓGICO UTILIZADO PELO DHT11 dht DHT; //VARIÁVEL DO TIPO DHT intbuzzerPin = 9;//Porta do Buzzer void setup(){ Serial.begin(9600); //INICIALIZA A SERIAL delay(2000); //INTERVALO DE 2 SEGUNDO ANTES DE INICIAR pinMode(13,OUTPUT); //LED1 pinMode(12,OUTPUT); //LED2 pinMode(buzzerPin, OUTPUT); //Buzzer Acionado } void loop(){

DHT.read11(pinoDHT11); //LÊ AS INFORMAÇÕES DO SENSOR

Serial.print("Umidade: "); //IMPRIME O TEXTO NA SERIAL

Serial.print(DHT.humidity); //IMPRIME NA SERIAL O VALOR DE UMIDADE MEDIDO

Serial.print("%"); //ESCREVE O TEXTO EM SEGUIDA

Serial.print(" / Temperatura: "); //IMPRIME O TEXTO NA SERIAL

Serial.print(DHT.temperature, 0); //IMPRIME NA SERIAL O VALOR DE UMIDADE MEDIDO E REMOVE A PARTE DECIMAL

Serial.println("\*C"); //IMPRIME O TEXTO NA SERIAL

delay(2000); //INTERVALO DE 2 SEGUNDOS \* NÃO DIMINUIR ESSE VALOR

if (DHT.temperature>= 30) { //SE A TEMPERATURA FOR MAIOR OU IGUAL A 30 GRAUS PISCA E SINALIZA

```
digitalWrite(13,HIGH);
delay(500);
digitalWrite(13,LOW);
//Liga e Desliga o Buzzer
digitalWrite(buzzerPin, HIGH);
delay(1000);
digitalWrite(buzzerPin, LOW);
delay(1000);
}
else {
digitalWrite(12,HIGH);
delay(1000);
digitalWrite(12,LOW);
}
}
```
Por fim, adicione o cooler ao projeto, o fio preto deve ser conectado ao gnd e o vermelho à porta 11, como pode ser visto na Figura 11:

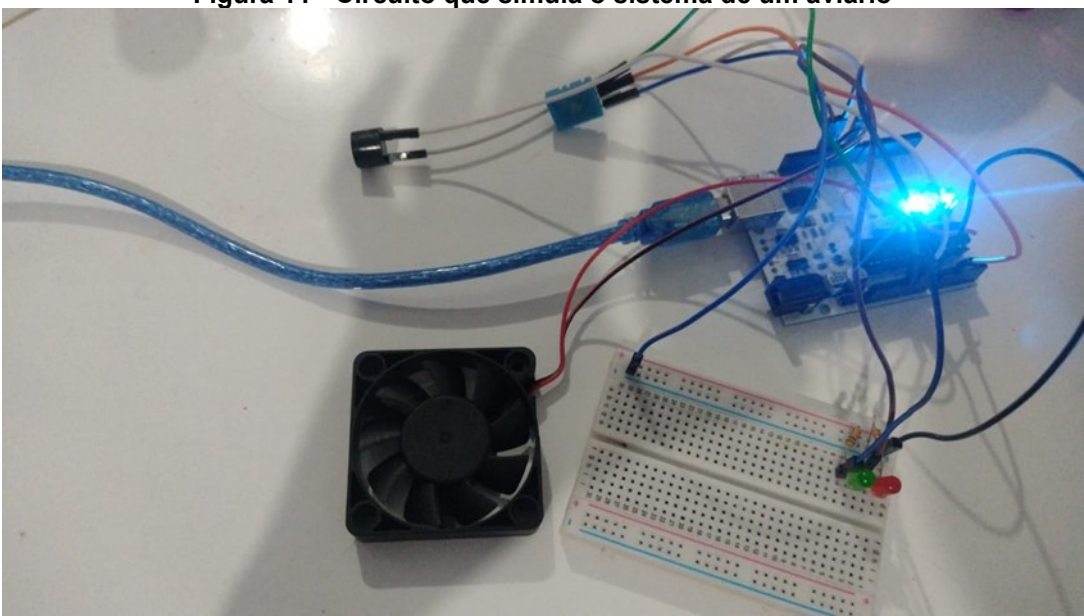

**Figura 11 - Circuito que simula o sistema de um aviário**

**Fonte: Autoria própria (2023)**

# **CÓDIGO**

#include "dht h" //INCLUSÃO DE BIBLIOTECA //Variáveis do Sensor Temperatura constint pinoDHT11 = A2; //PINO ANALÓGICO UTILIZADO PELO DHT11 dht DHT; //VARIÁVEL DO TIPO DHT intbuzzerPin = 9;//Porta do Buzzer int ventilador = 11; //Porta do Cooler void setup(){ Serial.begin(9600); //INICIALIZA A SERIAL delay(2000); //INTERVALO DE 2 SEGUNDO ANTES DE INICIAR pinMode(13,OUTPUT); //LED1 pinMode(12,OUTPUT); //LED2 pinMode(buzzerPin, OUTPUT); //Buzzer Acionado pinMode(ventilador, OUTPUT); //Cooler Acionado } void loop(){ DHT.read11(pinoDHT11); //LÊ AS INFORMAÇÕES DO SENSOR Serial.print("Umidade: "); //IMPRIME O TEXTO NA SERIAL

Serial.print(DHT.humidity); //IMPRIME NA SERIAL O VALOR DE UMIDADE

## MEDIDO

Serial.print("%"); //ESCREVE O TEXTO EM SEGUIDA

Serial.print(" / Temperatura: "); //IMPRIME O TEXTO NA SERIAL

Serial.print(DHT.temperature, 0); //IMPRIME NA SERIAL O VALOR DE UMIDADE MEDIDO E REMOVE A PARTE DECIMAL

Serial.println("\*C"); //IMPRIME O TEXTO NA SERIAL

delay(2000); //INTERVALO DE 2 SEGUNDOS \* NÃO DIMINUIR ESSE VALOR

if (DHT.temperature>= 30) { //SE A TEMPERATURA FOR MAIOR OU IGUAL A 30 GRAUS PISCA E SINALIZA

```
digitalWrite(13,HIGH);
delay(500);
digitalWrite(13,LOW);
//Liga e Desliga o Buzzer
digitalWrite(buzzerPin, HIGH);
delay(1000);
digitalWrite(buzzerPin, LOW);
delay(1000);
//Liga o ventilador
digitalWrite(ventilador, HIGH);
}
else {
digitalWrite(12,HIGH);
delay(1000);
digitalWrite(12,LOW);
//Desliga o ventilador
digitalWrite(ventilador, LOW);
}}
```
Diversas dificuldades foram encontradas, dentre as quais pode-se citar: a dificuldade de encaixar todos os conteúdos em um mesmo projeto, trabalhar os conteúdos dispostos na BNCC, não deixar que a atividade se tornasse apenas uma atividade vazia (importância de deixar claro aos alunos que eles estavam aprendendo os conteúdos curriculares enquanto estavam fazendo o micromundo), deixa claro a diferença de uma maquete para um micromundo; e, a montagem dos códigos dos projetos, entre outras dificuldades.

Os materiais de papelaria e o papelão foram disponibilizados pela escola, a pesquisadora por meio de uma parceria com a empresa *Orange Maker*, ganhou os kits utilizados no projeto. Alguns componentes específicos foram comprados pela própria pesquisadora.

Para a programação do projeto da horta inteligente e do aviário foram utilizados a IDE do Arduino e a linguagem de programação era C++, enquanto que para dar vida ao micromundo usando a *Orange Play*, foi utilizado o Scratch por meio da programação em blocos.

No quarto critério de análise, Metodologias ativas e Aprendizagem Criativa, foi realizada uma percepção inicial e final dos alunos acerca das metodologias ativas de ensino e de aprendizagem criativa. A primeira percepção inicial obtida foi a de que muitos estudantes tem medo ou não gostam de matemática, como pode ser visto nos emojis da Figura 12. Uma porcentagem bem pequena dos estudantes relatou gostar de matemática.

**Figura 12 - Emojis que representam a matemática para os estudantes**

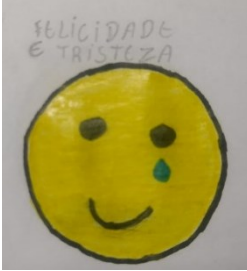

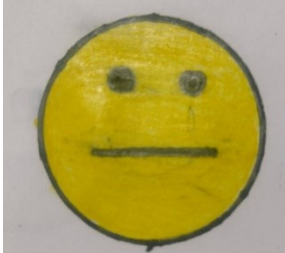

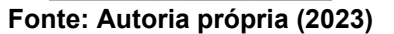

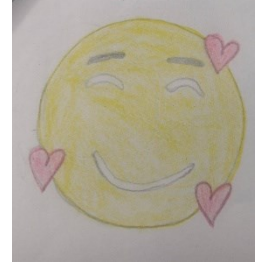

Esse medo da matemática é descrito por Papert(1985) como matofobia ou medo da matemática, na literatura moderna diversos autores apontam para a ansiedade matemática, como explicam Carmo e Simionato (2012) essa traz reações comuns a pessoas com ansiedade crônica, quando os indivíduos entram em contato com conhecimentos matemáticos.

A ansiedade matemática prejudica os estudantes que, muitas vezes, estudam para as provas, mas acabam indo mal por estarem muito preocupados. Muitos estudantes ao desenharem o emoji alegaram que não gostam da matemática quando não conseguem aprender, quando aprendem gostam da disciplina, como pode ser visto na Figura 13:

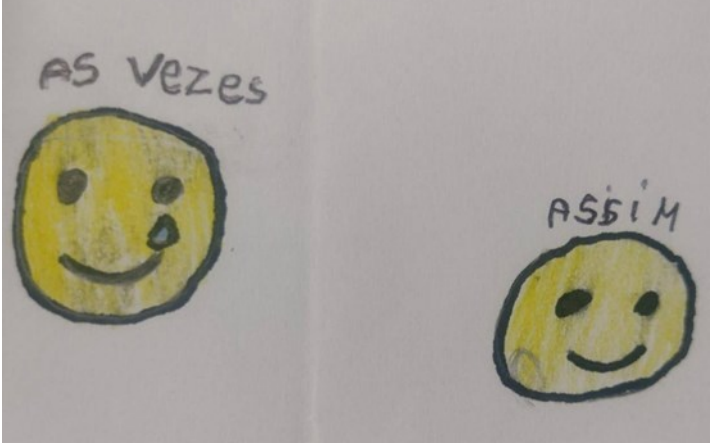

**Figura 13 - Emojis que representam a percepção dos estudantes acerca da matemática**

**Fonte: Autoria própria (2023)**

Ao encontro disso, os estudantes foram questionados se gostavam de matemática, e as respostas obtidas foram às seguintes:

Um pouco, porque tem coisas difíceis de aprender (QUESTIONÁRIO 1).

Gosto, mas tenho dificuldade (QUESTIONÁRIO 2).

Sim acho interessante (QUESTIONÁRIO 4).

Sim porque ela é importante para o futuro (QUESTIONÁRIO 6).

A matemática é difícil, mas eu gosto (QUESTIONÁRIO 5).

Por meio das falas, verifica-se que muitos alunos acham a disciplina de matemática difícil, assim sendo quando instigados a caracterizar a disciplina de matemática com uma palavra, muitos estudantes a caracterizaram l como pode ser visto na nuvem de palavras disposta na Figura 14:

**Figura 14 - Nuvem de palavras com caracterização da matemática com uma palavra** Caracterize a matemática com uma palavra

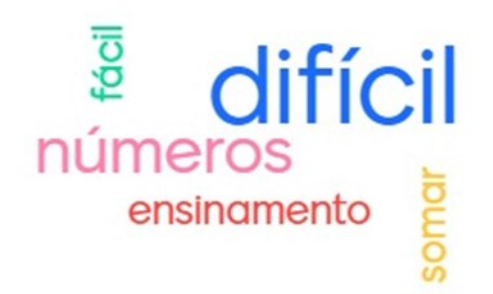

#### **Fonte: Autoria própria (2023)**

Depois da aplicação do projeto, os alunos foram questionados se era legal aprender matemática assim e todos responderam afirmativamente, tendo em vista que conseguiam visualizar a matemática no dia a dia, após a participação no projeto. Algumas falas caracterizam tal percepção:

> Essa aula é muito legal, eu gostei muito da professora é legal, meus colegas ajudaram bastante, eles também gostaram do trabalho (PORTIFÓLIO 2).

> Eu achei muito legal o trabalhinho que a gente fez e tal, porque a gente fez um trabalhinho todo mundo junto, teve poucas discussões e tal, e foi muito legal também (PORTIFÓLIO 3).

> [...]e eu gostei de aprender a matemática, a ciências e a artes (PORTIFÓLIO 5).

Por meio das falas, comprova-se que os alunos gostaram de aprender matemática assim. ressaltando-se que as metodologias ativas potencializam o aprendizado de matemática e da aprendizagem criativa aliada a computação criativa.

A metodologia da aplicação da computação criativa foi realizada de forma que o professor atuasse como um mediador no processo de ensino e de aprendizagem, na qual os estudantes construíram seu próprio micromundo de maneira ativa e criativa.

Os estudantes reuniram-se na sala de aula, em um grande grupo e construíram seu micromundo nas aulas de ciências, de arte e de matemática no período regular das aulas. As professoras das disciplinas estavam presentes e atuavam como mediadoras no processo de ensino.

## **PRODUTO EDUCACIONAL**

.

O produto educacional desenvolvido foi um e-book com a temática da Computação criativa no ensino de matemática em classes multianos ,cuja finalidade é apoiar o docente em sua prática pedagógica, além de poder ser utilizado por estudantes que tenham interesse em aprender sobre computação criativa.

## **7 CONSIDERAÇÕES FINAIS**

O ensino de matemática, algumas vezes é trabalhado de maneira monótona e abstrata sem contextualização com a realidade dos estudantes, assim sendo a computação criativa pode tornar-se uma metodologia adequada para trabalhar os conteúdos de maneira ativa e criativa.

O presente estudo teve como problema de pesquisa o seguinte questionamento: Quais as potencialidades da computação criativa no ensino de matemática em classes multianos?

Para responder a tal indagação, realizou-se o presente estudo, e, por meio dos dados obtidos comprovou-se se que a computação criativa é um instrumento importante para o ensino de matemática, pois os conseguiram entender os conceitos matemáticos presentes no projeto.

No contexto das escolas do campo, o ensino de matemática contextualizado com a realidade dos estudantes faz com que esses tenham mais facilidade em entender os conteúdos e relacioná-los com o cotidiano. A tecnologia digital, principalmente a computação criativa, desperta a curiosidade dos estudantes, que se interessam pelas aulas.

Uma problemática nas escolas do campo é atrair o interesse dos jovens pelos estudos, visto que muitos alunos já trabalham na propriedade em que vivem e não veem muito sentido na escola, por meio do projeto, compreenderam que o conhecimento escolar é útil e que será cada vez mais necessário conhecimento técnico para permanecer no campo.

Como trabalhos que podem ser desenvolvidos futuramente, a aplicação do projeto em cidades urbanas, em escolas do campo seriadas, e formações de professores com essa temática.

## **REFERÊNCIAS**

ANDRADE, J. W. **Robótica educacional uma proposta para a educação básica**. Dissertação (Mestrado Profissional em Matemática em Rede Nacional) - Universidade Federal Fronteira Sul, Santa Catarina, 2018.

ARAUJO, K.; CANGUSSÚ, M. J.; ALVES, M. Aprender brincando. **Revista Tecnologia, Sociedade e Conhecimento,** v. 6, n. 2, 2019.

ARRUDA, R. L.; NASCIMENTO, R. N. A propósito da educação do campo: docência multisseriada e nucleamento pedagógico em Santa Cecília - PB. **Revista Brasileira de Educação do Campo,** v. 5, p. e.10106, 25 nov. 2020.

BACICH, L. Metodologias ativas e a educação do futuro, hoje! **Revista de Aprendizagem Criativa Faber-Castell**, 2019.

BACICH, L.; HOLANDA, L. **STEAM em sala de aula**: a aprendizagem baseada em projetos integrando conhecimentos na educação básica. Porto Alegre: Penso, 2020.

BACICH, L.; MORAN, J. **Metodologias ativas para uma educação inovadora:**  uma abordagem teórico prática. Porto Alegre: Penso, 2017.

BARDIN, L. **Análise de conteúdo.** São Paulo: Edições 70 Brasil, 2016.

BENDER, W. N. **Aprendizagem baseada em projetos.** Porto Alegre: Penso, 2014.

BERSSANETTE, J. H. **Metodologias ativas de aprendizagem e a teoria da carga cognitiva para a construção de caminhos no ensino de programação de computadores**. 2021. Tese (Doutorado em Ensino de Ciência e Tecnologia) - Universidade Tecnológica Federal do Paraná, Ponta Grossa, 2021.

BERTO, L. M.; ZAINA, L. A. M.; SAKATA, T. C. Metodologia para ensino do pensamento computacional para crianças baseada na alternância de atividades plugadas e desplugadas. **Revista Brasileira de Informática na Educação**, v. 27, n. 2, p. 1, out. 2019. Disponível em: https://www.brie.org/pub/index.php/rbie/article/view/v27n020122/6042. Acesso em: 13 fev. 2022.

BIANCO, R. M. M de matemática. *In:* BACICH, L.; HOLANDA, L. **STEAM em sala de aula**: a aprendizagem baseada em projetos integrando conhecimentos na educação básica. Porto Alegre: Penso, 2020.

BLIKSTEIN, P.; VALENTE, J.; MOURA, É. M. Educação maker: onde está o currículo? **Revista E-Curriculum**, v. 18, n. 2, 2020.

BOALER J. **Mentalidades matemáticas:** estimulando o potencial dos estudantes por meio da Matemática criativa, das mensagens inspiradoras e do ensino inovador. Porto Alegre: Penso, 2018.
BOALER, J. **O que a matemática tem a ver com isso?:** como professores e pais podem transformar a aprendizagem da matemática e inspirar sucesso. Porto Alegre: Penso, 2019.

BRACKMANN, C.P. **Desenvolvimento do pensamento computacional através de atividades desplugadas na educação básica**. Tese (Doutorado em Informática na Educação). Universidade Federal do Rio Grande do Sul, Porto Alegre, 2017.

BRASIL. **Lei de Diretrizes e Bases da Educação Nacional**. Brasília, 1996.

BRASIL. Ministério da Educação. Secretaria da Educação Básica. **Base Nacional Comum Curricular:** Educação Infantil e Ensino Fundamental. Brasília, 2017.

BURD, L. Por dentro da aprendizagem criativa. **Revista Faber-Castell de Aprendizagem Criativa**, 2019.

BURD, L. Qual o papel da escola quando falamos em criatividade? **Revista Faber-Castell de Aprendizagem Criativa**, 2018.

BURD, L.; VALENTE, A. B. Aprendizagem criativa na prática. **DAC**, 2018.

CAMPOS, A. **Uma proposta metodológica para o desenvolvimento de objetos de aprendizagem digitais usando programação por blocos.** 2022. Dissertação (Mestrado em Ensino de Ciência e Tecnologia) - Universidade Tecnológica Federal do Paraná, Ponta Grossa, 2022.

CAMPOS, F. R. **A robótica para uso educacional.** São Paulo: Senac, 2019.

CARMO, J. S.; SIMIONATO, A. M. Reversão de ansiedade à matemática: alguns dados da literatura. **Psicologia em Estudo**. v. 17, n. 2, p. 317-327, 2012.

CARNIELLO, A.; ZANOTELLO, M. Desenvolvimento de habilidades digitais na escola por meio da integração de jogos digitais, programação e robótica educacional virtual. **Revista de Ensino de Ciências e Matemática**, v. 11, n. 3, p. 176-198, maio 2020.

CARVALHO JUNIOR, A. G. **A utilização da robótica educacional nas escolas do Rio Grande do Norte.** 2020. Dissertação (Mestrado em Ciências da Educação) - Universidade do Minho, Instituto de Educação, Portugal, 2020.

CASTRO, A. de. **O uso da programação Scratch para o desenvolvimento de habilidades em crianças do ensino fundamental**. 2017. Dissertação (Mestrado em Ensino de Ciência e Tecnologia) - Universidade Tecnológica Federal do Paraná, Ponta Grossa, 2017.

CATLETT, N.; BURD, L. Entrevista. **Revista Faber-Castell de Aprendizagem Criativa,** 2022.

CORDEIRO, L. F. GUÉRIOS, S. C. PAZ, D. P. Movimento maker e a educação: a tecnologia a favor do conhecimento, **Revista Mundi Sociais e Humanidades,** v. 4, n. 1, 2019.

CORRÊA, B. S. **Programando com Scratch no ensino fundamental:** uma possibilidade para a construção de conceitos matemáticos. 2021, Dissertação (Mestrado Profissional em Ensino de Matemática) Universidade Federal do Rio Grande do Sul, Porto Alegre, 2021.

CORREA, F. T. G.; TOMSEAC, J. R. Considerações sobre o ensino e a aprendizagem de tecnologia no contexto do STEAM. *In:* BACICH, L.; HOLANDA, L. **STEAM em sala de aula**: a aprendizagem baseada em projetos integrando conhecimentos na educação básica. Porto Alegre: Penso, 2020.

DAMIANI, M. F.; *et al.* Discutindo pesquisas do tipo intervenção pedagógica. **Cadernos de Educação,** Pelotas, n. 45, p. 57-67, 2013.

FEIO, L. R.; BORGES, E. G.; SILVA, D. K. C. Ansiedade matemática e gênero no ensino fundamental. **Ciência e conhecimento em foco**, v. 1, n. 2, 2018.

FIORENTINI, D.; LORENZATO, S. **Investigação em educação matemática:**  percursos teóricos e metodológicos. Campinas: Autores Associados, 2012.

FONSECA, M. G.; GONTIJO, C. H. Pensamento crítico e criativo em matemática: uma abordagem a partir de problemas fechados e problemas abertos. **Perspectivas da Educação Matemática,** v. 14, n. 34, 2020.

GAIA, C. A. ; SILVA, M. G. M. S. PIRES, L. S. Ensino de matemática na educação do campo a partir de narrativas. **Revista Latinoamericana de Etnomatemática Perspectivas Socioculturales de la Educación Matemática**, v. 10, n. 1, p. 101- 111, 2017. Disponível em:

https://www.revista.etnomatematica.org/index.php/RevLatEm/article/view/379. Acesso em: 12 fev. 2022.

GALVÃO, A. P. **Robótica educacional e o ensino de matemática:** um experimento educacional em desenvolvimento no ensino fundamental. 2018. Dissertação (Mestrado em Educação) - Universidade Federal do Oeste do Pará, Belém, 2018.

GAROFALO, D. Fala professor. **Revista de Aprendizagem Criativa Faber- Castell**, 2019.

GAROFALO, D. **Robótica com sucata**, São Paulo, Editora Moderna, 2021.

GIARDINO, S. Criatividade e tecnologia nos micromundos. **Revista de Aprendizagem Criativa Faber-Castell**, 2019.

GROSS, G. F. S. **Cultura digital frente às demandas das escolas do campo:** a robótica educacional como possibilidade para o ensino de matemática.2020. Dissertação (Mestrado em Formação Científica, Educacional e Tecnológica) - Universidade Tecnológica Federal do Paraná, Curitiba, 2020.

GUIMARÃES, D. S.; SILVA, É. A.; BARBOSA, F. C. Explorando a matemática e a física com o robô seguidor de linha na perspectiva da robótica livre. **Texto Livre**, Belo Horizonte (MG), v. 14, n. 1, p. e24895, 2020. Disponível em: https://periodicos.ufmg.br/index.php/textolivre/article/view/24895. Acesso em: 13 jan. 2022.

HAVARD. **Guia da Computação Criativa**, 2021.

INEP (Instituto Nacional de Estudos e Pesquisas Educacionais Anísio Teixeira). **Censo da Educação Básica 2020**: notas estatísticas, Brasília: INEP, 2020.

KERIMBAYEV, N.; *et al*. Robótica no espaço educacional internacional: integração e experiência . **Educação e tecnologias de informação**, v. 25, p. 5835-5851, 2020.

LEDOUX, P. ; GONÇALVES, T. O. Da informalidade do saber matemático cultural ao saber formal escolar: elementos de uma cognição matemática. **Revista de Matemática, Ensino e Cultura** , v. 29, p. 147, 2018.

LIMA, J. E. R. O papel das artes e do *design* no STEAM. *In:* BACICH, L.; HOLANDA, L. **STEAM em sala de aula**: a aprendizagem baseada em projetos integrando conhecimentos na educação básica. Porto Alegre: Penso, 2020.

LIUKAS, L. Hello Ruby: adventures in coding. **Feiwel & Friends**, 2015.

LIZ, A. M. J. **Pintura mural com enfoque CTS nas aulas de arte em escola do campo:** articulação reflexiva da segurança e saúde no trabalho rural.2019. 188 f. Dissertação (Mestrado Profissional em Ensino de Ciência e Tecnologia) - Universidade Tecnológica Federal do Paraná, Ponta Grossa, 2019.

LORENZIN, M. ASSUMPÇÃO, C. M. BIZERRA, A. Desenvolvimento do currículo STEAM no ensino médio: a formação de professores em movimento. *In:* BACICH, L.; MORAN, J. **Metodologias ativas para uma Educação inovadora:** uma abordagem teórico prática. Porto Alegre: Penso, 2017.

LUVIZOTO, C. Apresentação. **Revista de Aprendizagem Criativa Faber-Castell**, 2022.

MAGALHÃES, J. G.; MIGUEL, J. R. Concepções pedagógicas e adequações curriculares nas escolas do campo. **Revista de Psicologia,** v. 14, n. 50, p. 620-634, 2020.

MASSA, N. P. **Mapeamento do pensamento computacional por meio da ferramenta Scratch no contexto educacional brasileiro:** análise de publicações do Congresso Brasileiro de Informática na Educação entre 2012 e 2017. 2019. Dissertação (Mestrado em Inovação Tecnológica) - Universidade Federal do Triângulo Mineiro, Uberaba (MG), 2019 .

MIT (Massachusetts Institute of Technology). **Computação criativa:** uma introdução ao pensamento computacional baseada no conceito de design. 2011. Disponível em: http://projectos.ese.ips.pt/cctic/wp-content/uploads/2011/10/Guia-Curricular-ScratchMITEduScratchLPpdf.pdf-. Acessado em: 20 set. 2022.

MORAN, J. **Metodologias ativas para uma Educação inovadora:** uma abordagem teórico prática. Porto Alegre: Penso, 2017.

NAHIRNE, A. P.; STRIEDER, D. M. Escola do campo e a prática social de ensino da matemática na concepção da comunidade escolar. **Revista Brasileira de Educação do Campo**, v. 3, n. 2, p. 496-518, 23 jun. 2018.

OCDE (Organização para a Cooperação e Desenvolvimento Econômico). **Desenvolvimento da criatividade e do pensamento crítico dos estudantes:** o que significa na escola. São Paulo: Santillana, 2020.

OTTO, M. C.; DIONIZIO, F. A. Q.; BRANDT, C. F. O papel das crenças e emoções no desenvolvimento da afetividade em relação à matemática nos anos iniciais do ensino fundamental. **Tangram - Revista de Educação Matemática**, v. 2, n. 2, p. 3- 24, 2019. Disponível em: https://ojs.ufgd.edu.br/index.php/tangram/article/view/8284. Acesso em: 12 fev. 2022.

PANCIERI, J. P.; *et al*. A sala de aula invertida ressignificada no contexto do ensino remoto de robótica para formação de professores. **Revista Brasileira de Informática na Educação,** v. 29, p. 440-455, maio 2021. Disponível em: http://www.br-ie.org/pub/index.php/rbie/article/view/v29p440/6781. Acesso em: 13 jan. 2022.

PAPERT, S. **A máquina das crianças:** repensando a escola na era da informática, Porto Alegre, Artmed, 2008

PAPERT, S. **Logo:** computadores e educação. São Paulo, Brasiliense, 1985.

PARANÁ. Secretária de Estado da Educação. **Cadernos temáticos:** educação do campo. Curitiba: SEED-PR, 2005.

PARANÁ. Secretaria de Estado da Educação. **Currículo da Rede Estadual Paranaense-CREP.** Curitiba, 2021.

PARANÁ. Secretaria de Estado da Educação. **Diretrizes Curriculares da Educação do Campo.** Curitiba, 2006.

PARANÁ. Secretaria de Estado da Educação. PROTOCOLO E-DIGITAL N° 17.300.950-0 **Autorização da proposta de organização de turmas multianos nas escolas estaduais do campo de pequeno porte.** Curitiba, 2021.

PENIDO, A. Entrevista Anna Penido. **Revista de Aprendizagem Criativa Faber-Castell**, 2019.

PIRES, M. P. O STEAM e as atividades experimentais investigativas. *In*: BACICH, L.; HOLANDA, L. **STEAM em sala de aula**: a aprendizagem baseada em projetos integrando conhecimentos na educação básica. Porto Alegre: Penso, 2020.

REDE BRASILEIRA DE APRENDIZAGEM CRIATIVA. **Bem-vindo à Rede Brasileira de Aprendizagem Criativa.** Disponível em: [https://www.aprendizagemcriativa.org/pt-br.](https://www.aprendizagemcriativa.org/pt-br)Acesso em: 15 fev. 2022.

RESNICK, M. **Dê uma chance aos P's:** projetos, parcerias, paixão, pensar brincando. 2019.

RESNICK, M. Entrevista com Michel Resnick. **Revista de Aprendizagem Criativa Faber-Castell**, 2019.

RESNICK, M. **Jardim de infância para a vida toda:** por uma aprendizagem criativa, mão na massa e relevante para todos. Porto Alegre: Penso, 2020.

RIZZINI, I.; CASTRO, M. R. SARTOR, C. D. **Pesquisando:** guia de metodologias de pesquisa para programas sociais. Rio de Janeiro, 1999.

SACHS, L. Currículo de matemática na educação do campo: panoramas e zoons. **Zetetiké**, Campinas, SP, v. 26, n. 2, p. 404-422, 2018. Disponível em: https://periodicos.sbu.unicamp.br/ojs/index.php/zetetike/article/view/8647567. Acesso em: 12 fev. 2022.

SANTOS, C. F. **A robótica educacional como recurso de mobilização e explicitação de invariantes operatórios na resolução de problemas.** 2018. Tese (Doutorado em Ensino de Ciência e Tecnologia) - Universidade Tecnológica Federal do Paraná, Ponta Grossa, 2018.

SANTOS, C. F. R.; PINHEIRO, N. R. M. Robótica educacional e seu potencial como ferramenta de explicitação de invariantes operatórios relacionados a conceitos matemáticos. **Brazilian Journal of Development,** v. 6, n. 11, 2020.

SANTOS, F. JÚNIOR, G. S. A dimensão da robótica educacional como espaço educativo. **Dialogia**, n. 34, p. 50-65, 2020.

SANTOS, J. T. G.; LIMA, J. F. S. Robótica educacional e o construcionismo como proposta metodológica para o desenvolvimento de ambientes de aprendizagem criativa. **Revista Renote - Novas Tecnologias na Educação**, v. 16, n. 2, 2018.

SCRATCH. **Site**. Disponível em: [https://scratch.mit.edu.](https://scratch.mit.edu/) Acesso em: 15 fev. 2022.

SILVA, A. S. **A robótica educacional como possibilidade para o ensino de conceitos de lógica de programação**, 2019. Dissertação (Mestrado em Ciências Exatas) - Universidade do Vale do Taquari, Poto Alegre, 2019.

SILVA, M. G. M.; NETO, J. B. T.; GONÇALVES, T. O. Bases neurais da ansiedade matemática: implicações para o processo de ensino-aprendizagem. **Bolema - Boletim de Educação Matemática,** v. 34, n. 66, p. 246-267, 2020. Disponível em: https://doi.org/10.1590/1980-4415v34n66a12. Acesso em: 12 fev. 2022.

SILVEIRA JUNIOR, C. R.; COELHO, J. D.; SANTOS, L. S. Robótica nas aulas de matemática no ensino médio: uma proposta educacional e de baixo custo, **Experiências em Ensino de Ciências,** v. 12, n. 5, 2017.

SOBREIRA, E. S. R. VIVEIRO, D'ABREU, J. V. V. Aprendizagem criativa na construção de jogos digitais: uma proposta educativa no ensino de ciências para crianças. **Tecné, Episteme y Didaxis - TED**, v. 44, p. 71-88, 2018.

SOUZA, A. F. S; TAVEIRA, F. A. L.; PERALTA, D. A. A robótica e a matemática na educação infantil: de vivências as necessidades formativas experenciadas em um projeto e extensão. **Educação e Ensino de Ciências e Matemática:** pesquisa, aplicação e novas tendências. Científica Digital, v. 1 2022.

SOUZA, M. F.; COSTA, C. S. **Scratch:** guia prático para aplicação na educação básica. Rio de Janeiro, 2018.

SOUZA, M. M. X.; SANTOS, F. V.; CASTRO, J. B. de. Um panorama das investigações que consideram kits de robótica utilizados com fins educacionais, **Revista ENCITEC**, v. 11, 2021.

TEIXEIRA JUNIOR, V. P. Contextualização e valorização em Wittgenstein: discussões na relação entre educação matemática e educação do campo. **Acta Scientiarum - Education**, v. 40, n. 3, p. e37801, 15 jun. 2018.

VICKERY, A.; *et al*. **Aprendizagem ativa:** nos anos iniciais do ensino fundamental, Porto Alegre: Penso, 2016.

VIEIRA, S. S.; SABBATINI, M. Cultura maker na educação através do Scratch visando o desenvolvimento do pensamento computacional dos estudantes do 5° ano de uma escola do campo da cidade de Olinda-PE. **Revista Docência e Cibercultura**, v. 4, n. 2, p. 43-66, ago. 2020. Disponível em: https://www.epublicacoes.uerj.br/index.php/re-doc/article/view/50671. Acesso em: 12 fev. 2022.

WING, J. M. Computational thinking and thinking about computing. **Philosophical Transactions of the Royal Society A: Mathematical, Physical and Engineering Sciences,** v. 366, n. 1881, p. 3717-3725, 2008.

WING, J. M. Computational thinking. **Communications of the ACM,** v. 49, n. 3, p. 33, 2006.

YEPES, I. **Uso de drones como tecnologia pedagógica em disciplinas STEAM:**  um enfoque voltado para o aprendizado significativo com metodologias ativas. 2020. Tese (Doutorado em Informática na Educação). Universidade Federal do Rio Grande do Sul, Porto Alegre, 2020.

ZIGNAGO, R. **Robótica Educacional nas aulas de Matemática:** trabalhos colaborativos com alunos do 8º ano do Ensino Fundamental. Dissertação (Mestrado Profissional em Educação Matemática) - Universidade Federal de Juiz de Fora, 2020.

ZILIO, C. CRESPI, L. S. NÓBILE, M. F. Aprendizagem significativa: perspectivas para potencializar a aprendizagem criativa. **Revista Saberes da Amazônia**, v. 4, n. 9, 2020.

ZILIO, C. **Robótica educacional no ensino fundamental I:** perspectivas e práticas voltadas para a aprendizagem matemática. 2020. Dissertação (Mestrado em Educação) - Universidade Federal do Rio Grande do Sul, Porto Alegre, 2020.

**APÊNDICE A - Questionário de pesquisa**

### **QUESTIONÁRIO INICIAL- PESQUISA COMPUTAÇÃO CRIATIVA NO ENSINO DE MATEMÁTICA EM CLASSES MULTIANOS- PROGRAMA DE PÓS GRADUAÇÃO EM ENSINO DE CIÊNCIA E TECNOLOGIA- UTFPR PONTA GROSSA**

1-Vocêgosta de matemática?

2-Caracterize a matemática em uma palavra.

3- Você já estudou muito para uma prova e deu branco na hora de resolver a avaliação?

() sim

() não

4-Você achaque a disciplina de matemática é ensinada de maneira diferente das outras disciplinas?

5- Você reside no campo?

6-Você ajuda nas tarefas do campo?

7-Você percebe a matemática nas profissões do campo? Como?

8- O campo modernizou-se nos últimos anos? Como você vê a presença da tecnologia nesse contexto? Tem robôs?

### **QUESTIONÁRIO FINAL - PESQUISA COMPUTAÇÃO CRIATIVA NO ENSINO DE MATEMÁTICA EM CLASSES MULTIANOS- PROGRAMA DE PÓS GRADUAÇÃO EM ENSINO DE CIÊNCIA E TECNOLOGIA- UTFPR PONTA GROSSA**

1-Vocêgostou de aprender matemática assim?

2- Você gostou de aprender arte assim?

3- Você gostou de aprender ciências assim?

4- Após o projeto você consegue perceber mais facilmente a arte, matemática e ciências em seu cotidiano? Que conceitos você consegue perceber com clareza?

5- Com relação ao projeto em um contexto geral sua avaliação é:

- ( ) ótima
- $( )$  boa
- $\hat{(\ )}$  regular
- ( ) péssima
- 6- Quais são as suas sugestões de melhoria?
- 7- Como foi a experiência de trabalhar em grupo?
- 8- Defina o projeto em uma palavra
- 9- O que você mais gostou no projeto? O que você achou mais difícil?

**APÊNDICE B - Termo de Assentimento Livre e Esclarecido**

# **TERMO DE ASSENTIMENTO LIVRE E ESCLARECIDO**

## **Título do Projeto:** Computação criativa no ensino de matemática em classes multianos **Pesquisadora:** Veronice Maria Kawalek **Orientadora:** Eloiza Aparecida Silva Ávila de Matos

### O que significa assentimento?

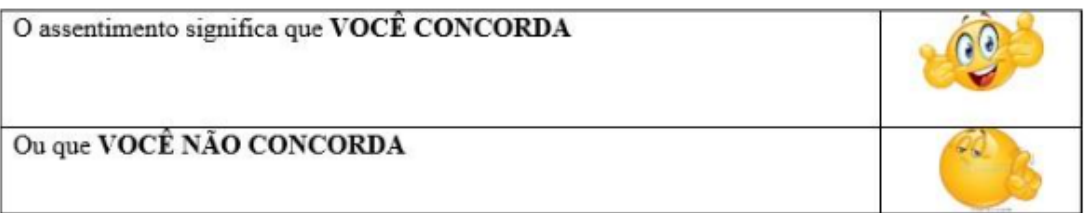

Olá crianças, sou a professora Veronice e se você aceitar participar de uma atividade parte de uma pesquisa que estou desenvolvendo, deverá prestar bastante atenção nas explicações que farei. Se tiver qualquer dúvida durante a leitura desse termo será explicado novamente por mim.

**Se não quiser participar não tem problema nenhum e mesmo que você aceite e por algum motivo desista de participar da atividade não tem problema nenhum.**

Quando eu estiver fazendo a leitura do documento para você, pode ser que este documento denominado TERMO DE ASSENTIMENTO LIVRE E ESCLARECIMENTO contenha palavras **que você tenha dificuldades para entender, pode me avisar, que te explicarei direitinho o que você não entender.** ENTÃO POR FAVOR, peça que explicarei para você qualquer palavra ou informação que você não **entenda claramente! Ok?**

# **Informação ao participante da pesquisa:**

Você está sendo convidado(a) a participar de uma pesquisa, que acontecerá durante suas aulas de matemática, artes e ciências, serão atividades em grupo em que você poderá utilizar muito da sua criatividade e imaginação.

A pesquisa será realizada com você a partir de aulas sobre computação criativa no ensino de matemática contextualizado a partir da temática da matemática das profissões do campo, serão quatro dias de aulas contemplando este componente curricular, você realizará a atividade a partir de um projeto que será desenvolvido em grupos, cada grupo terá a missão de construir um micromundo, ou seja, um cenário no qual está presente a matemática das profissões do campo, este cenário ganhará vida com o através da computação criativa. Como finalização das atividades você e seus colegas de turma farão apresentações dos micromundos em um evento chamado "A matemática das profissões do campo na minha escola".

Esta pesquisa está sob a responsabilidade da pesquisadora Veronice Maria Kawalek, que é professora e pesquisadora na área de ensino de matemática em escolas do campo há mais de 6 anos, a qual pretende **desenvolver atividades práticas e criativas junto com você.**

Sua **participação é voluntária** e se dará por meio de: questionários, portfolios, fotos e observações que a professora fará com você. Se você aceitar participar, contribuirá para melhoria do ensino de matemática em classes multianos, ressaltando que a pesquisa será desenvolvida com os estudantes do ciclo A, correspondente ao 6° e 7° anos das classes multianos de escolas do campo.

Os resultados dessa pesquisa poderão aparecer em vários lugares, mas não se preocupem, pois o nome, seu rosto não irá aparecer em nenhum lugar**.**

# **Direito de sair da pesquisa e a esclarecimentos durante o processo:**

Se depois de consentir sua participação você desistir de continuar participando, tem o direito e a liberdade de retirar seu consentimento em qualquer fase da pesquisa, seja antes ou depois da coleta dos dados, independente do motivo e sem nenhum prejuízo a sua pessoa. Você não terá nenhuma despesa e também não receberá nenhuma remuneração.

Se, por algum motivo, não quiser participar das atividades, não tem problema nenhum mesmo que você já tenha aceito.

# **Os Pais ou responsáveis poderão assinalar o campo a seguir, para receber o resultado desta pesquisa, caso seja de seu interesse:**

- ( ) quero receber os resultados da pesquisa
- (e-mail para envio:

( ) não quero receber os resultados da pesquisa

# **DECLARAÇÃO DE ASSENTIMENTO DO PARTICIPANTE DA PESQUISA:**

Eu **juntamente com meu responsável ouvi a leitura e explicação do termo acima e entendo** que eu **sou livre** para aceitar [ou recusar minha participação na pesquisa, e que posso interromper temporariamente ou definitivamente a minha participação a qualquer momento sem dar uma razão**.** Além disso, permito obtenção de **fotografia, filmagem ou gravação de voz** de minha pessoa para fins de pesquisa científica/ educacional. As fotografias, questionários, observações e portfólios pertinentes ao estudo, ficarão sob a propriedade da pesquisadora Veronice Maria Kawalek e sob sua guarda. Concordo que o material e as informações obtidas relacionadas a minha pessoa possam ser publicados em aulas, congressos, eventos científicos, palestras ou periódicos científicos*.*

**EU, PORTANTO, AVISAREI MEUS PAIS OU RESPONSÁVEIS SE CONCORDOOUNÃO CONCORDO EM RELAÇÃO A MINHA PARTICPAÇÃO NA PESQUISA, E ESSES AVISARÃO A PESQUISADORA.**

# **SENHORES PAIS MARQUEM UM X NA RESPOSTA DE SEU/SUA FILHO(A). ( ) CONCORDO**

# **( ) NÃO CONCORDO**

**que os dados coletados para o estudo sejam usados para o propósito acima descrito.** Eu entendi a informação apresentada neste TERMO DE ASSENTIMENTO. Eu tive a oportunidade para fazer perguntas e todas as minhas perguntas foram respondidas. Porém, não devo ser identificado por nome ou qualquer outra forma. Estou consciente que posso deixar o projeto a qualquer momento, sem nenhum prejuízo.

# **CONSENTIMENTO do responsável legal**

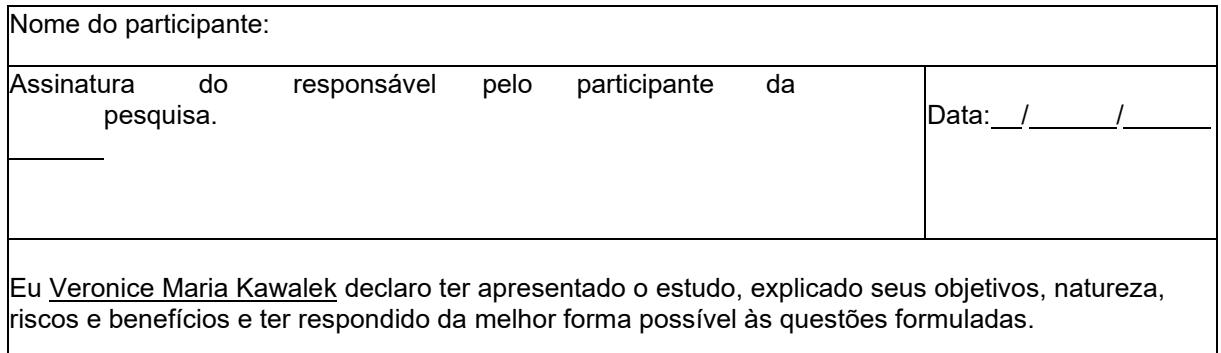

Nome da pesquisadora: Veronice Maria Kawalek Assinatura: et al. 2011 - Assinatura: et al. 2012 - Assinatura: et al. 2014 - Data: / / / / / / / / / / / / / /

Se você ou os responsáveis por você tiver(em) dúvidas com relação ao estudo, direitos do participante, ou no caso de riscos relacionados ao estudo, você deve contatar Veronice Maria Kawalek, celular (46) 99935-8050, ou pode entrar em contato com a orientadora da pesquisa Eloiza Aparecida Silva Ávila de Matos, via email:elomatos@utfpr.edu.br ou telefone: (42)99835-5777. Se você tiver dúvidas sobre direitos como um participante de pesquisa, você pode contatar o Comitê de Ética em Pesquisa em Seres Humanos (CEP) da Universidade Tecnológica Federal do Paraná.

**ESCLARECIMENTOS SOBRE O COMITÊ DE ÉTICA EM PESQUISA:** O Comitê de Ética em Pesquisa envolvendo Seres Humanos (CEP) é constituído por uma equipe de profissionais com formação multidisciplinar que está trabalhando para assegurar o respeito aos seus direitos como participante de pesquisa. Ele tem por objetivo avaliar se a pesquisa foi planejada e se será executada de forma ética. Se você considerar que a pesquisa não está sendo realizada da forma como você foi informado ou que você está sendo prejudicado de alguma forma, entre em contato com o Comitê de Ética em Pesquisa envolvendo Seres Humanos da Universidade Tecnológica Federal do Paraná (CEP/UTFPR). **Endereço:** Av. Sete de Setembro, 3165, Bloco N, Térreo, Bairro Rebouças, CEP 80230-901, Curitiba-PR, **Telefone:**  (41) 3310-4494, **e-mail:** [coep@utfpr.edu.br.](mailto:coep@utfpr.edu.br)

# **OBS: este documento deve conter 2 (duas) vias iguais, sendo uma pertencente ao pesquisador e outra ao participante da pesquisa.**

**APÊNDICE C - Termo de Consentimento para Uso de Imagem e Som de Voz**

### **TERMO DE CONSENTIMENTO LIVRE E ESCLARECIDO E TERMO DE CONSENTIMENTO PARA USO DE IMAGEM E SOM DE VOZ**

**Título da pesquisa**: COMPUTAÇÃO CRIATIVA NO ENSINO DE MATEMÁTICA EM CLASSES MULTIANOS

**Pesquisadora: Veronice Maria Kawalek. Contato**: e-mail: kawalekveronice@gmail.com, telefone (42)99935-8050

**Endereço profissional:** Rua Visconde de Porto Alegre, 1001 - Nova Rússia, Ponta Grossa - PR. Programa de Pós-Graduação em Ensino de Ciências e Tecnologia (PPGECT)

Universidade Tecnológica Federal do Paraná (UTFPR), Campus de Ponta Grossa - PR. **Orientadora responsável:** Profª. Drª. Eloiza Aparecida Silva Avila de Matos. Contato: email: elomatos@utfpr.edu.br, telefone: (42)998355777, **Endereço profissional:** Rua

Visconde de Porto Alegre, 1001 - Nova Rússia, Ponta Grossa - PR. Programa de Pós-Graduação em Ensino de Ciências e Tecnologia (PPGECT)

Universidade Tecnológica Federal do Paraná (UTFPR), Campus de Ponta Grossa - PR.

#### **CONVITE:**

Prezado(a) responsável do participante, seu/sua filho(a) está sendo convidado(a) a participar de uma pesquisa da Universidade Tecnológica Federal do Paraná UTFPR. Nós pesquisadores iremos responder todas as suas dúvidas antes que você decida autorizar seu/sua filho(a) participar. Para participar deste estudo você e o participante não terão nenhum custo. O participante tem o direito de desistir de participar da pesquisa a qualquer momento, sem nenhuma penalidade e sem perder os benefícios aos quais tenha direito, não acarretando qualquer penalidade ou modificação na forma em que é atendido pelo pesquisador. Antes de concordar em participar desta pesquisa, é muito importante que você pai/responsável compreenda as informações e instruções contidas neste documento. É possível, a qualquer momento e sem nenhum prejuízo, a retirada do consentimento de utilização dos seus dados da pesquisa, você pode informar sua desistência pelo endereço de e-mail particular da pesquisadora: kawalekveronice@gmail.com, ou WhatsApp (46)99935-8050, meio esse já usado pelos professores para se comunicar.

### **INFORMAÇÕES AO PARTICIPANTE**

**1. Apresentação da pesquisa:** o objetivo principal desta pesquisa é analisar a computação criativa no ensino de matemática em classes multianos. Será realizada a partir das metodologias da aprendizagem baseada em projetos, ou seja, a pesquisa será realizada através de um projeto, no qual a prática da pesquisa será fundamentada numa teoria/abordagem de ensino, no caso, a Aprendizagem Criativa. Além da aprendizagem baseada em projetos e aprendizagem criativa, serão utilizadas outras metodologias ativas de ensino. A população a qual será aplicada o projeto de ação será composta por alunos matriculados no ciclo A das classes multianos de 2022, da escola Estadual do Campo de Linha Boeira, residida no município de Salto do Lontra, Paraná. Turma composta por no máximo 20 crianças, com idade entre 10 a 11 anos. Após as assinaturas das autorizações dos termos de anuência, ocorrerá a aplicação de um projeto fundamentado na Abordagem Criativa desenvolvido pela pesquisadora, acerca da temática das profissões do campo, dentro do componente curricular de Ciências da Natureza, Matemática e Artes, contemplando as habilidades da BNCC (Base Nacional Curricular Comum) do 6º ano e 7° ano do Ensino Fundamental Anos Finais. O projeto será desenvolvido em 20 aulas distribuídas nas disciplinas de ciências, artes e matemática, durante o projeto os alunos serão convidados a imaginar, criar, refletir, explorar e compartilhar, será proposta a criação de um micromundo, ou seja, um cenário no qual esteja presente a matemática das profissões do campo, este micromundo poderá ser confeccionado com diversos materiais, incentivando a criatividade. O micromundo ganhará vida através da Computação Criativa. Como finalização do projeto os estudantes farão apresentações dos micromundos em um evento denominado "A matemática das profissões do campo na minha escola". Durante este processo de aulas/ encontros, os alunos serão incentivados a imaginarem, criarem projetos, brincarem, compartilharem e refletirem sobre o que descobriram e criaram, seguindo a espiral da aprendizagem criativa. Guiando-se pelo 5 P's da Aprendizagem: Paixão, projetos, pares, propósito e pensar brincando. Os alunos que não quiserem participar da pesquisa e não tiverem o termo de anuência autorizado, durante as aulas do projeto, terão aulas normalmente, porém serão encaminhados para outra turma da escola.

**2. Objetivos da pesquisa:** O objetivo geral: Analisar a computação criativa no ensino de matemática em classes multianos. Os objetivos específicos são: **-** Investigar sobre a matemática existente nas profissões do campo. - Desenvolver e aplicar práticas de ensino de matemática instrumentalizadas através da computação criativa e das metodologias ativas de ensino, a partir da temática da matemática das profissões do campo no contexto das classes multianos. -Produzir como produto educacional um aplicativo direcionado ao ensino de matemática nas classes multianos. **Participação na pesquisa:** A participação nesta pesquisa é voluntária e poderá desistir quando achar necessário sem perda nenhuma. A pesquisa será realizada com alunos do ciclo A das classes multianos de 2022, da Escola Estadual do Campo de Linha Boeira, residida no município de Salto do Lontra, Paraná. A pesquisa será organizada em **etapas** -**1ª etapa**: Submissão ao comitê de ética. **2ª etapa:**  Apresentação dos Termo de Consentimento Livre e Esclarecido (TCLE) e Termo de consentimento De Uso de Voz e Imagem aos participantes e seus responsáveis com horário marcado. **3ª etapa** aplicação do projeto com os alunos do ciclo A das classes multianos de 2022, da Escola Estadual do Campo de Linha Boeira, residida no município de Salto do Lontra, Paraná. **4ª etapa** Exposição dos trabalhos realizados pelos alunos no evento "A matemática das profissões do campo na minha escola" **5ª etapa** Análise dos dados obtidos

**3. Confidencialidade:** As informações coletadas serão utilizadas exclusivamente para fins desta pesquisa, ficando de domínio restrito a pós-graduanda Veronice Maria Kawalek, sua orientadora Drª. Eloiza Aparecida Silva Avila de Matos. Os dados somente serão utilizados pela autora da pesquisa mediante a sua autorização, não correrá riscos de exposição, pois seus dados serão mantidos em sigilo e no anonimato.

4. Desconfortos, Riscos e Benefícios. Desconfortos e ou Riscos:

### • **PARTICIPANTES/ALUNOS:**

O grau de risco que pode ocorrer durante a pesquisa enquadra-se como muito baixo, visto que não há riscos de danos físicos emocionais nem de saúde aos alunos participantes. Risco mínimo de constrangimento: ao ser observado, fotografado, filmado, questionado. Os participantes da pesquisa, embora omitido seus nomes, os responsáveis poderão os identificar com fatos ou informações encontradas pelo pesquisador no decorrer da pesquisa. Caso o participante sinta qualquer tipo de desconforto psicológico, ou algum tipo de constrangimento durante a aplicação da pesquisa, seu responsável deverá informar a pesquisadora para interromper temporariamente a pesquisa. Os alunos que se sentirem, por algum motivo, indispostos no momento das aplicações das atividades, poderá deixar de realizar a atividades solicitada imediatamente, e essa pode retomar quando sentir vontade. Deixar de participar da pesquisa a qualquer momento é direito do participante. A pesquisadora percebendo o desconforto do participante imediatamente suspenderá a pesquisa e avaliará a possibilidade junto ao participante e seu responsável de retomá-la. Os procedimentos adotados nesta pesquisa obedecem aos Critérios do Comitê de Ética em Pesquisa com Seres Humanos conforme Resolução CNS nº. 466 de 2012.

### **Benefícios:**

A pesquisa contribuirá para o desenvolvimento de práticas diferenciadas para outros professores do Ensino Fundamental Anos Finais, dentro do componente curricular Ciências da Natureza, Matemática e Artes, para isso será disponibilizado um aplicativo com toda a pesquisa desenvolvida. Esta pesquisa traz como benefício o bem comum, o uso da pesquisa de forma social, trazendo estratégias de como melhorar e qualificar a prática pedagógica do ensino de matemática em classes multianos de escolas do campo. Justifica-se que o foco maior é dado a disciplina de matemática, porém, como o ensino em escolas do campo visa a interdisciplinaridade, o projeto utiliza o STEAM, os seja, são utilizados os conhecimentos das áreas de ciências, tecnologia, engenharia, arte e matemática como forma de contextualizar e relacionar os conceitos com a realidade dos estudantes.

### **5. Critérios de inclusão e exclusão.**

**Inclusão:** a amostra serão alunos do ciclo A de classes multianos (correspondente ao 6° e 7° ano do ensino fundamental) de uma escola do campo do sudoeste do Paraná totalizando no máximo 20vagas para participação.

**Exclusão:** Alunos que não tiverem autorização dos pais ou responsáveis para participar da pesquisa. -Participantes que não tiverem interesse em participar-Infecção por alguma pandemia que não possibilita o contato entre as pessoas (nesse caso a atividade será realizada de maneira remota)

### **6. Direito de sair da pesquisa e a esclarecimentos durante o processo:**

Informamos, que são assegurados aos alunos /participantes:

- O direito de não participar desta pesquisa, se assim o desejar, sem que isso acarrete qualquer prejuízo.
- O acesso a qualquer momento às informações de procedimentos e benefícios relacionados à pesquisa, inclusive para resolver dúvidas que possam ocorrer.
- A garantia de anonimato e sigilo quanto ao seu nome e quanto às informações prestadas no instrumento. Não serão divulgados nomes, nem qualquer informação que possam identificálo(a) ou que estejam relacionados com sua intimidade.
- A liberdade do responsável legal de retirar seu consentimento a qualquer momento, durante o andamento da pesquisa, sem que isto lhe traga prejuízo na instituição. Além disso: O estudo não acarretará maleficências e seus resultados trarão benefícios para o desenvolvimento a prática pedagógica, tecnológico e científico. Portanto, a colaboração e participação poderão trazer benefícios para os futuros profissionais que atuam nesta área e para o desenvolvimento tecnológico científico.
- Sempre que quiser poderá pedir mais informações sobre a pesquisa através do telefone da pesquisadora do projeto (42)999358050 e, se necessário através do telefone do Comitê de Ética em Pesquisa (41) 3310-4494.

### **A sua participação é voluntária.**

### **Você pode assinalar o campo a seguir, para receber o resultado desta pesquisa, caso seja de seu interesse:**

- **( ) quero receber os resultados da pesquisa** (e-mail para envio :\_\_\_\_\_\_\_\_\_ )
- **( ) não quero receber os resultados da pesquisa**

### **7. Ressarcimento ou indenização:**

1. Ressarcimento: A sua participação não terá nenhum um custo para você, caso de ressarcimento serão arcados pela pesquisadora mediante comprovante.

2. Indenização: O participante terá direito a indenização se sofrer por danos morais ao participar desta pesquisa, o valor da indenização vai depender da análise judicial de cada caso.

## **8 ESCLARECIMENTOS SOBRE O COMITÊ DE ÉTICA EM PESQUISA**

O Comitê de Ética em Pesquisa envolvendo Seres Humanos (CEP) é constituído por uma equipe de profissionais com formação multidisciplinar que está trabalhando para assegurar o respeito aos seus direitos como participante de pesquisa. Ele tem por objetivo avaliar se a

pesquisa foi planejada e se será executada de forma ética. Se você considerar que a pesquisa não está sendo realizada da forma como você foi informado ou que você está sendo prejudicado de alguma forma, entre em contato com o Comitê de Ética em Pesquisa envolvendo Seres Humanos da Universidade Tecnológica Federal do Paraná (CEP/UTFPR). **Endereço:** Av. Sete de Setembro, 3165, Bloco N, Térreo, Bairro Rebouças, CEP 80230-901, Curitiba-PR, **Telefone:** (41) 3310-4494, **e-mail:** coep@utfpr.edu.br.

### **CONSENTIMENTO**

Eu, \_\_\_,responsável legal de \_\_\_\_\_\_\_\_\_\_\_\_\_\_\_\_\_\_\_\_\_\_\_\_\_\_\_\_,declaro ter conhecimento das informações contidas neste documento e ter recebido respostas claras às minhas questões a propósito da participação direta (ou indireta) de meu/minha filho(a) na pesquisa e, adicionalmente, declaro ter compreendido o objetivo, a natureza, os riscos e benefícios deste estudo. Após reflexão e um tempo razoável, eu decidi, livre e voluntariamente, participar dele(a) deste estudo, permitindo que os pesquisadores relacionados neste documento obtenham **fotografia, filmagem ou gravação de voz** de minha/meu filha(o) para fins de pesquisa científica/ educacional. As fotografias, vídeos e gravações ficarão sob a propriedade do grupo de pesquisadores pertinentes ao estudo e sob sua guarda. Concordo que o material e as informações obtidas relacionadas à ela possam ser publicados em aulas, congressos, eventos científicos, palestras ou periódicos científicos. Porém, não deverá ser identificado por nome ou qualquer outra forma. Estou consciente que meu/minha filho(a) pode deixar o projeto a qualquer momento, sem nenhum prejuízo.

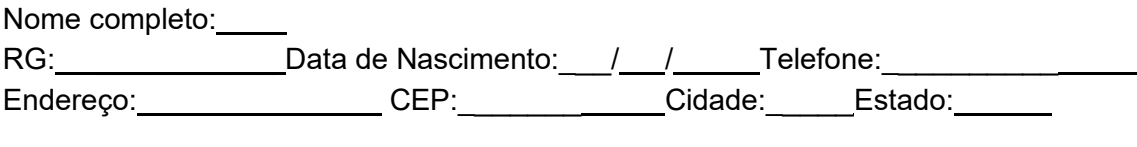

Assinatura: \_\_\_\_\_\_\_\_\_\_\_\_\_\_\_\_\_\_\_\_\_\_\_\_ Data: / /

Eu Veronice Maria Kawalek, declaro ter apresentado o estudo, explicado seus objetivos, natureza, riscos e benefícios e ter respondido da melhor forma possível às questões formuladas.

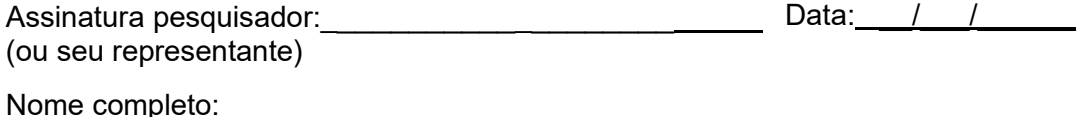

Para todas as questões relativas ao estudo ou para se retirar do mesmo, poderão se comunicar com Veronice Maria Kawalek, via e-mail: kawalekveronice@gmail.com.br ou telefone (46)999358050, ou podem entrar em contato com a orientadora da pesquisa Eloiza Aparecida Silva Ávila de Matos, via e-mail: elomatos@utfpr.edu.br ou telefone: (42) 99835- 5777.

**Endereço do Comitê de Ética em Pesquisa para recurso ou reclamações do sujeito pesquisado** Comitê de Ética em Pesquisa da Universidade Tecnológica Federal do Paraná (CEP/UTFPR) REITORIA: Av. Sete de Setembro, 3165, Rebouças, CEP 80230-901, Curitiba-PR, telefone: 3310-4943, e-mail: coep@utfpr.edu.br

**OBS:** Este documento deve conter duas vias iguais, sendo uma pertencente ao pesquisador e outra ao sujeito de pesquisa.